# IBM Cognitive Systems

# *Power Private Cloud with Dynamic Capacity*

# *Infrastructure built for business with hybrid cloud agility*

#### *Daniel R Sundt*

*Partner Technical Advocate BP Technical Sales & Enablement IBM Power Systems*

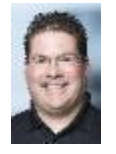

IBM.

*2800 37th ST NW Rochester, MN 55901*

*Tel 507 253 3228 Mobile 507 261 5329 dansundt@us.ibm.com*

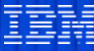

## Today Hybrid and Multicloud is the New Normal with our Clients

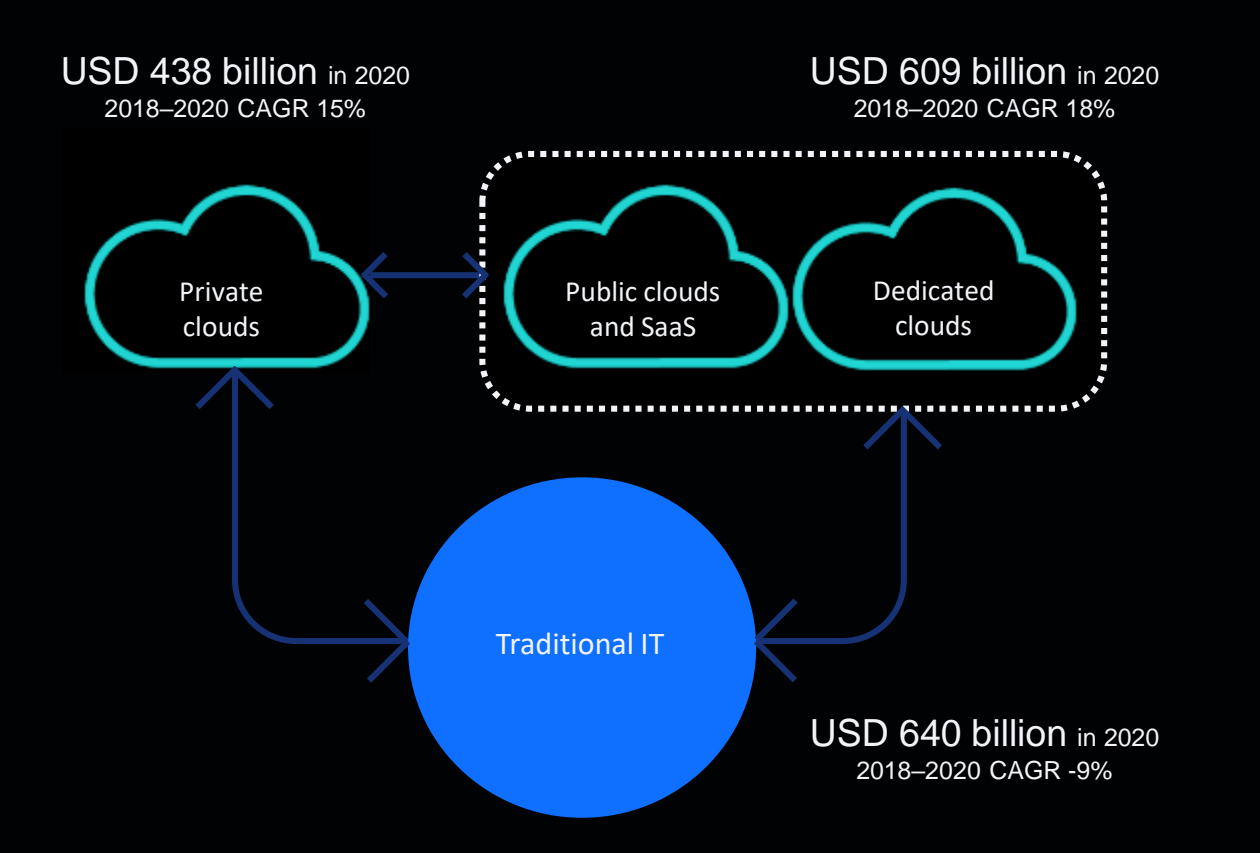

## A real-world look at multicloud

94%

Share of enterprises using a mix of cloud models

**67%** Share of enterprises using more

## **Hybrid Cloud**

Extend core data, processes and operations to Power in IBM Public Cloud with AIX / IBM i and Enterprise Linux

## **Enterprise Linux**

Drive growth by capitalizing on RHEL with OpenShift & Cloud Paks and expanding SAP HANA, SAS Viya reach

# **AIX / IBM i**

Optimize infrastructure for efficiency, agility and digital transformation through IT and application modernization

#### *Cloud Innovation* Agility, flexibility and automation across private and public Cloud

*Application Modernization* Enterprise AI, advanced analytics, containerization, extension via microservices

*Resilient, Scalable & Secure*  Architectural strength and superiority

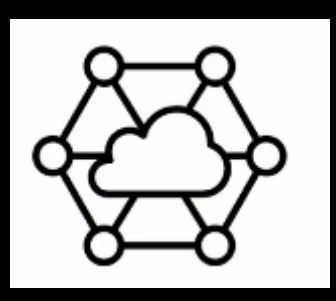

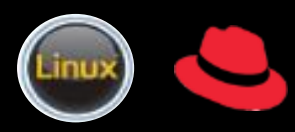

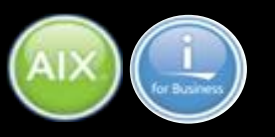

## **IBM Cognitive Systems**

*Infrastructure built for business with hybrid cloud agility*

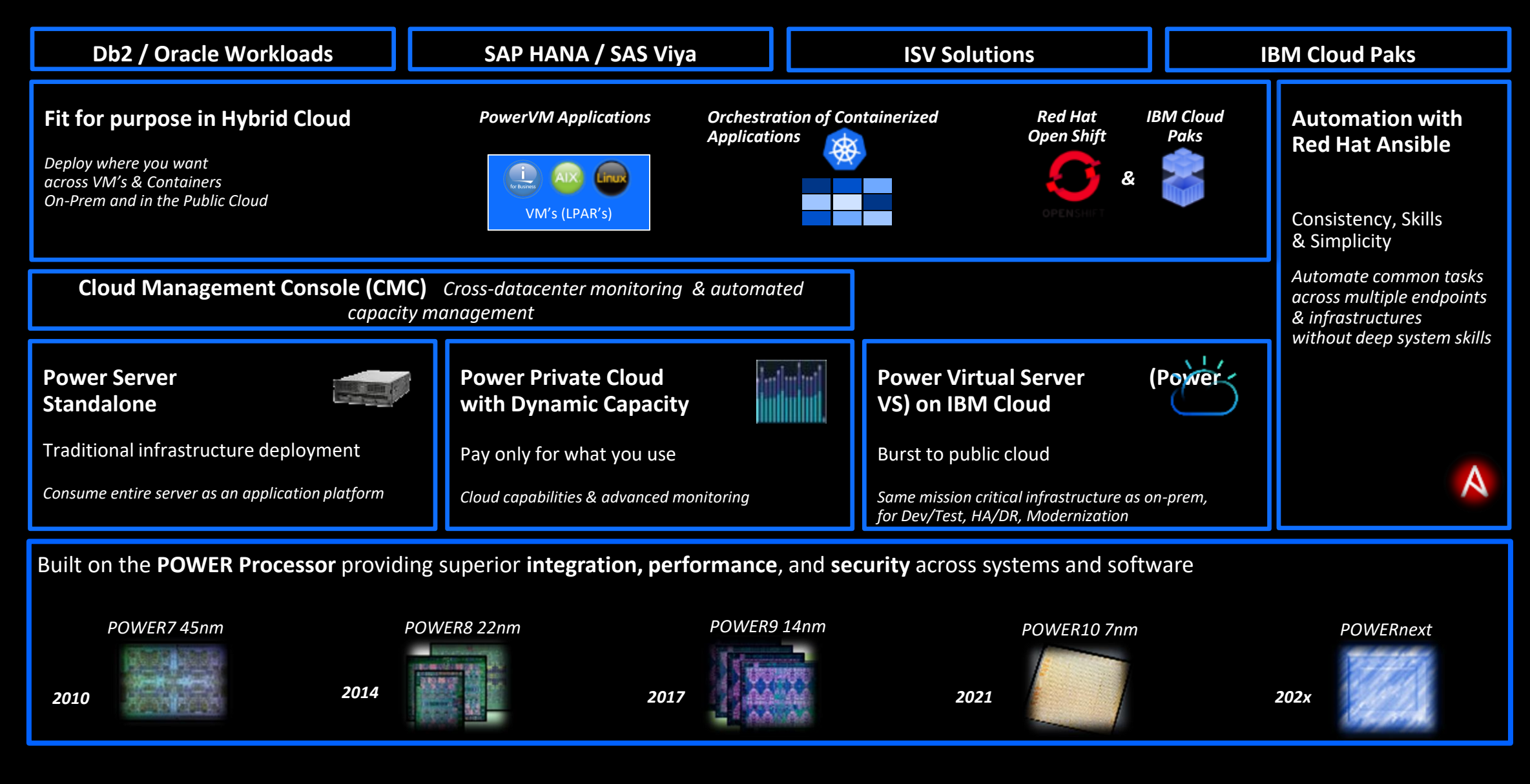

*Infrastructure built for business with hybrid cloud agility*

## **Sell Infrastructure as a Service**

Flexibility in deployment, management, and payment options

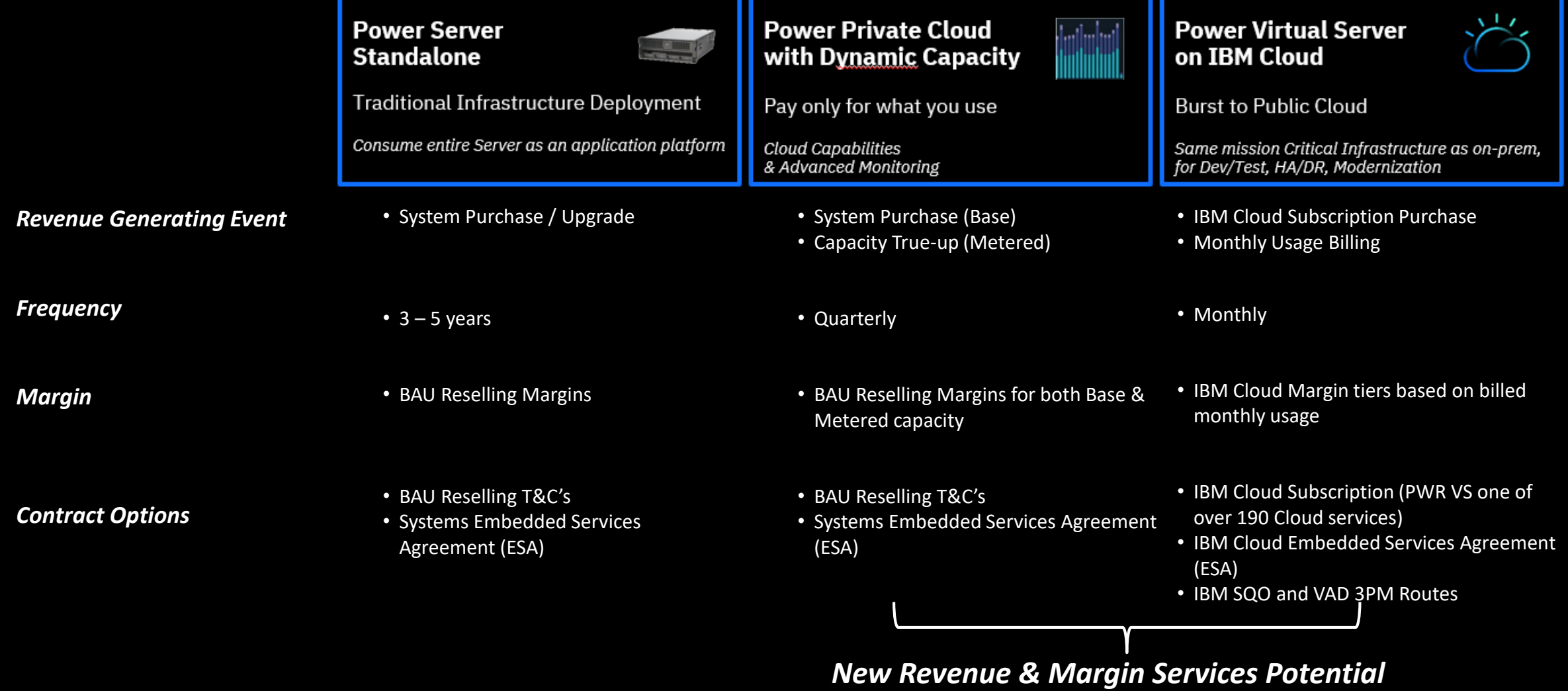

## Hybrid Multicloud Solutions on IBM Power Systems

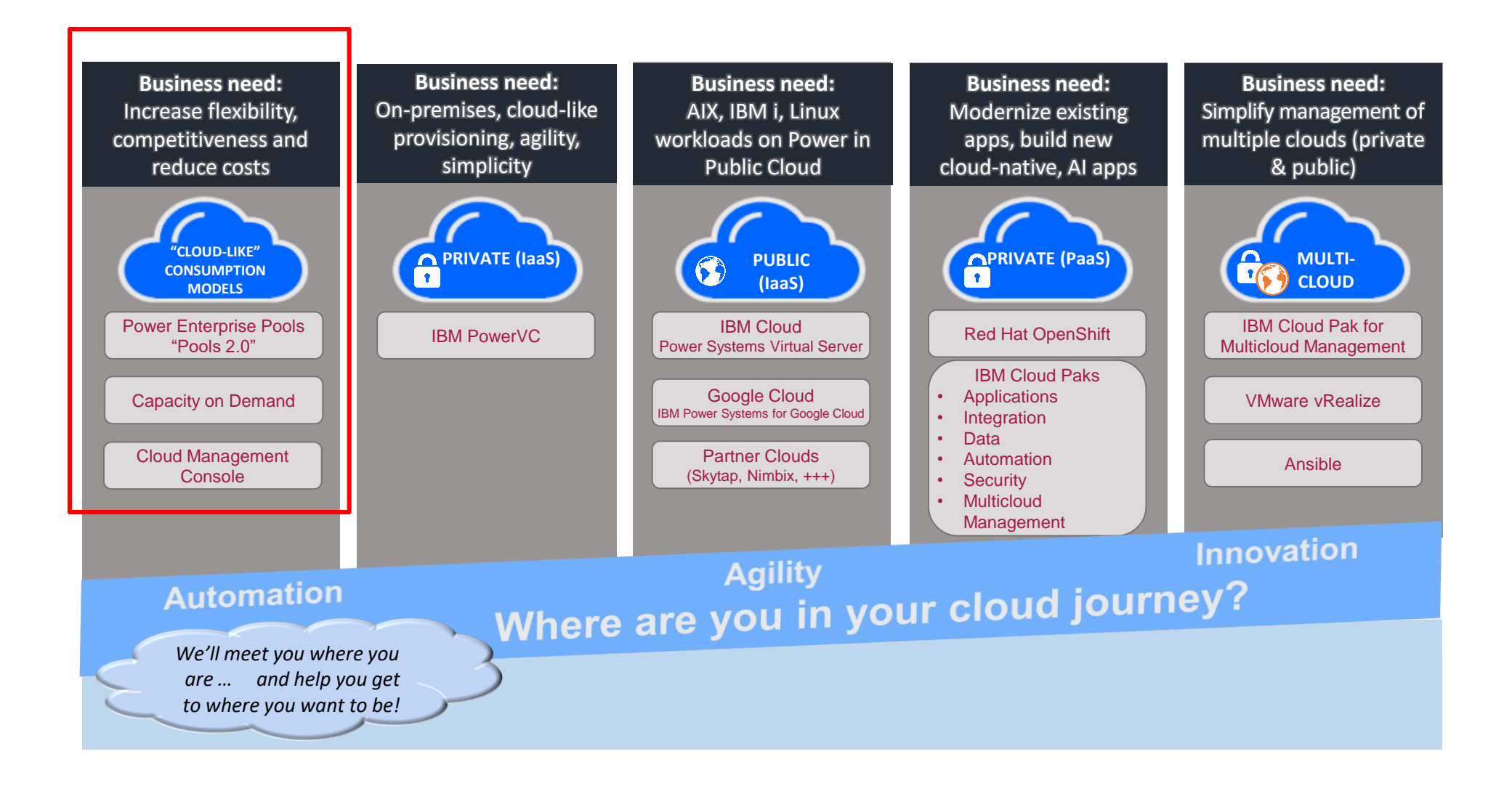

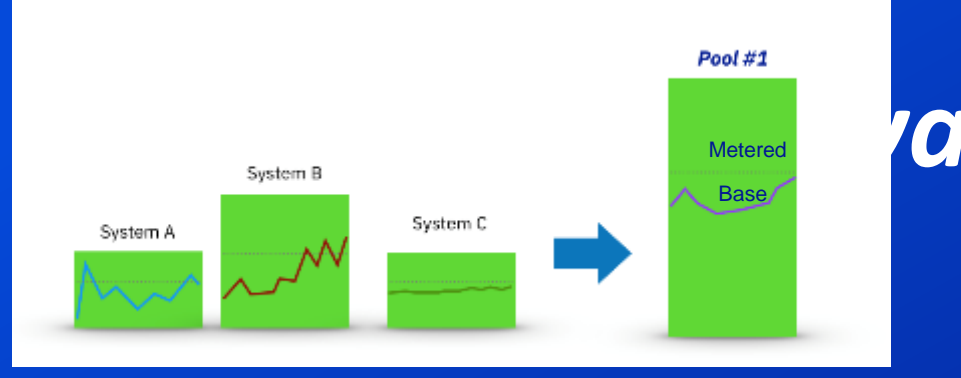

# **rate Cloud**

# What clients are asking for in a private cloud\*

#### Infrastructure scalability and agility

✓ Ability to quickly add and scale compute and/or storage resources

#### Total cost savings

✓ Compared to both Traditional IT infrastructure and public cloud

#### Cloud experience with Central IT control

 $\checkmark$  Enable Central IT to provide a well governed onpremises cloud operating experience

#### Improved time to market

 $\checkmark$  Accelerate application development and delivery

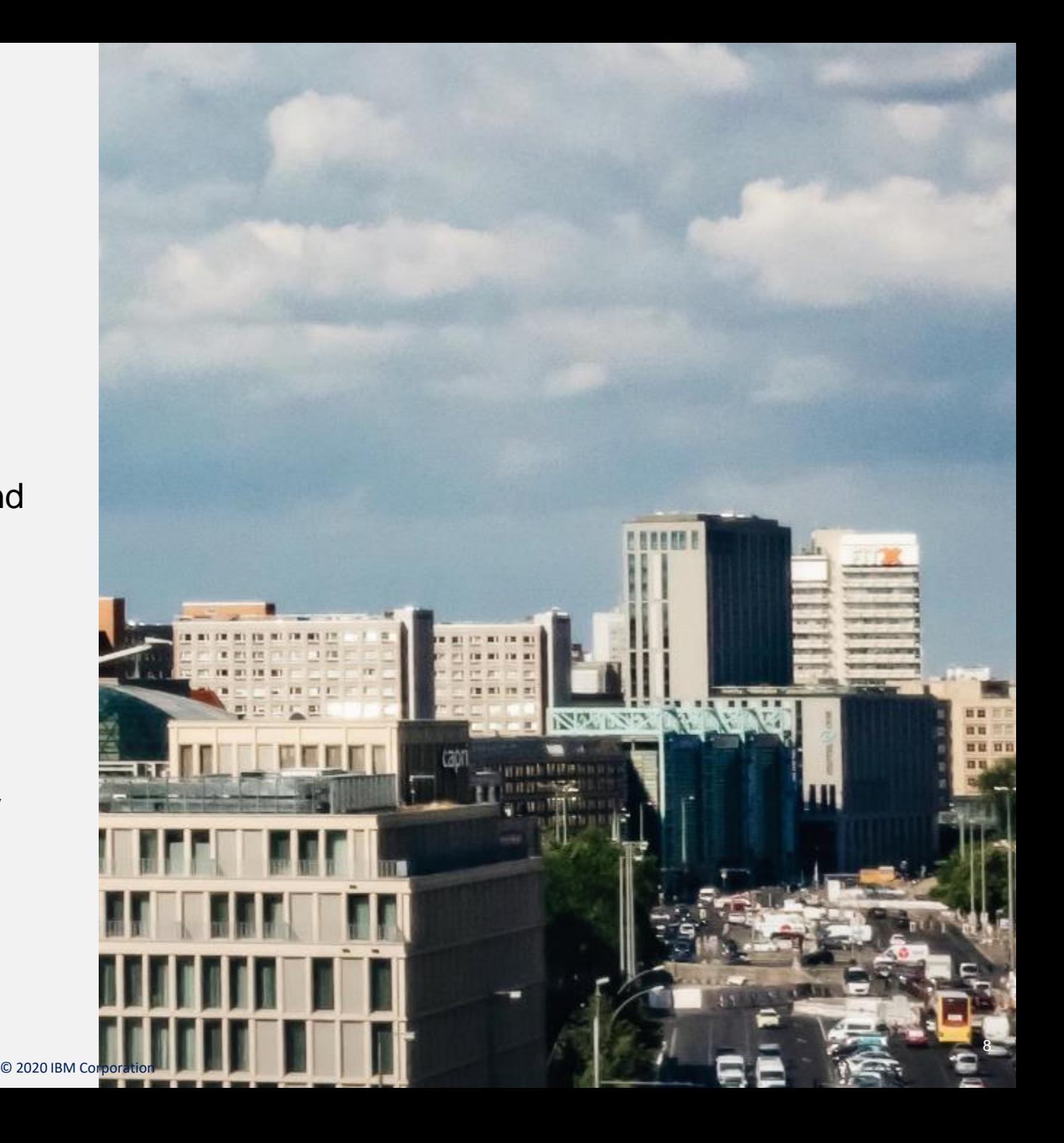

# **Evolution of Power Systems Pooling**

#### **Power Enterprise Pools (PEP)**

- **Reflects years of Capacity on Demand experience**
- **Natural evolution from Power Flex & System Pools**
- **Gives control of mobile activations to the Enterprise Client**
- **Provides instant response to workload change**
- **Power 770+, 780+, 795, E870 and E880**
- **2016 E870C and E880C were added**
- **2018 E980 added to legacy PEP**
- **PEP or Pools 2.0 added May 2019 for the E980, E950 added June 2020, S922/S924 added August 2020**

2002

▪ **Enables high availability environments**

2001

▪ **Supports cloud environments**

Utility CoD Live Partition Mobility Power Flex

2010

2007

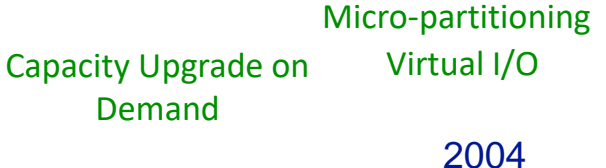

Dynamic LPARs

Logical Partitions

1999

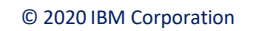

## 2019 Power Enterprise Pools 2.0

2012 System Pools 2013 Power Enterprise Pools 2017 Elastic COD via ESS

# **Legacy Power Enterprise Pools**

*A powerful foundation for building flexible IT infrastructures*

#### **Flexibility to instantly respond to changing business demands on your systems**

- Simpler application workload balancing
- Easily manage periodic workload spikes and burst
- **Puts the activation keys in the client's hands**

## **High Availability**

- Flexibility to move resource activations between systems
- Flexibility for planned system maintenance
- Flexibility for enhanced disaster recovery capabilities

## **Economic Efficiency**

- Operate at 80-90% utilization with flexible capacity
- Minimize excess capacity required to manage availability or contingency for workload uncertainties
- Usage and utility based pricing

## **Simplified technology transition to POWER8 and POWER9**

- Upgrade / Share / Move resources and IBM software licenses between 770+, 780+, & 795 and POWER8 Enterprise Systems
- Transition applications to POWER8 or POWER9 with increased business flexibility and investment protection

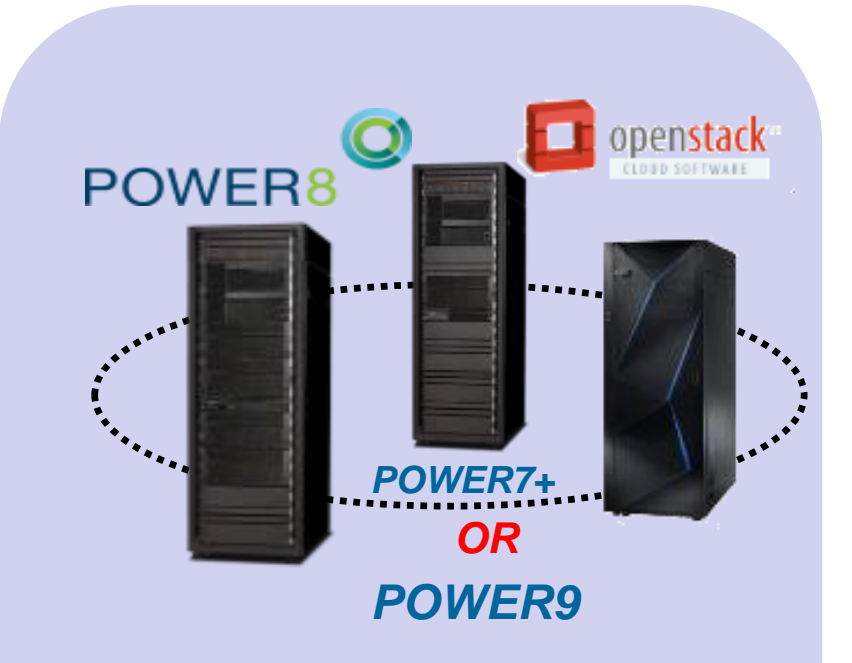

**Mobile CoD (Capacity on Demand):** 

allows you to easily move processors and memory activations without disruption to your operations

**Elastic COD:** for periodic spikes in workload demand

**OpenStack:** for simplified Cloud and Virtualization Management

# **Legacy Power Enterprise Pools**

- POWER7 & POWER8 Or POWER8 & POWER9
- Purchase static & mobile resources
- Mobile resources activations must be moved from server to server
- HMCs network-connected to master HMC
- HMC user interfaces for management of all mobile resources

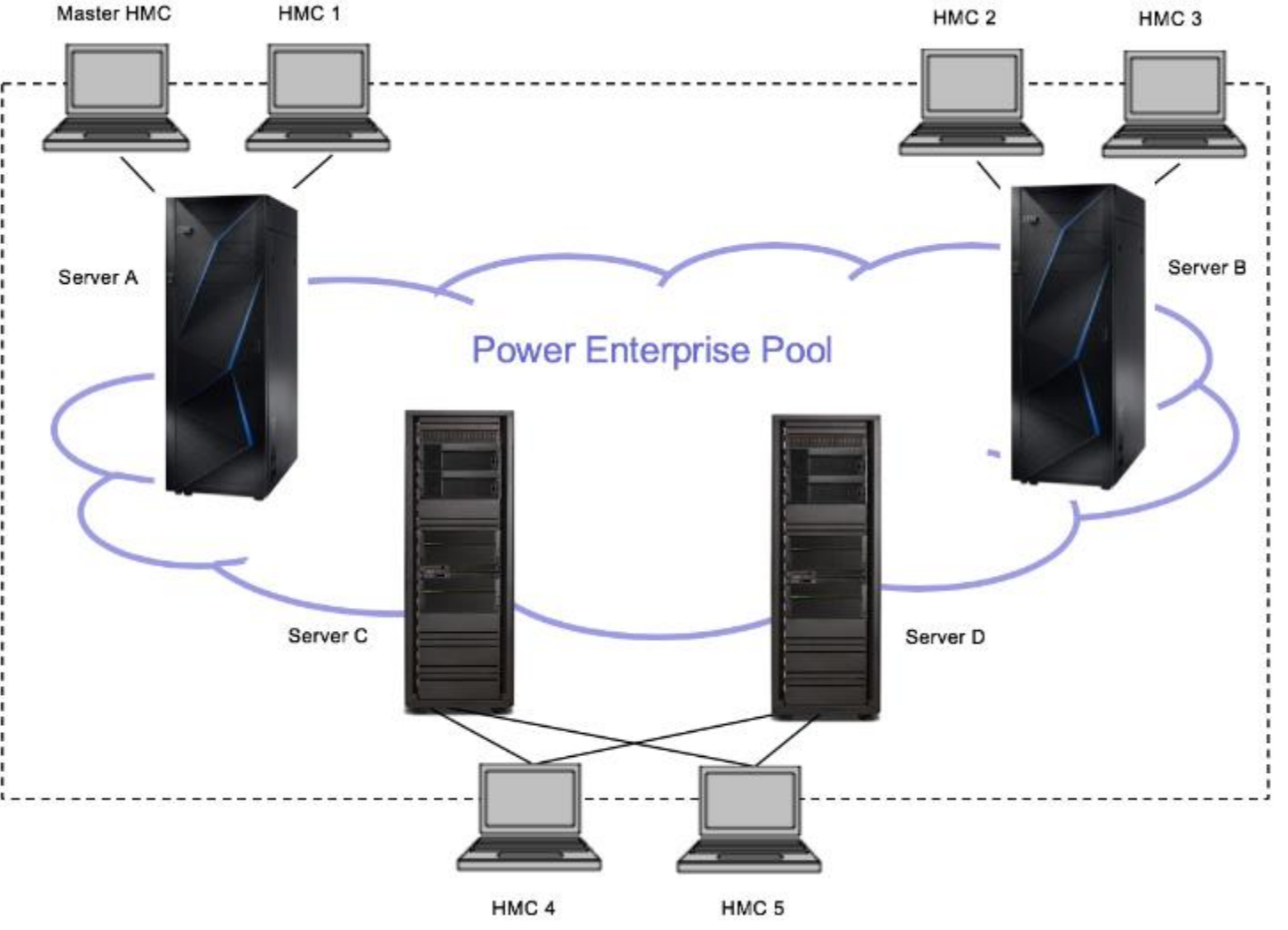

# **Power Enterprise Pools 2.0**

- POWER9 E980 (2019 announcement) and now E950, S922, and S924 (2020 announcements)
	- E980 pools, or E950 pools, or S922/S924 pools
- Purchase base (permanent) activations for expected workloads; all remaining processors and memory (E9xx only) are active. Consumption over the "POOL BASE" resources will be metered (by the minute)
- Resources no longer need to be moved from server to server
- All processor allocations must be in sharepool (no dedicated processor assignment)
- HMCs network -connected to the Cloud Management Console (CMC)
- CMC user interfaces for management and monitoring

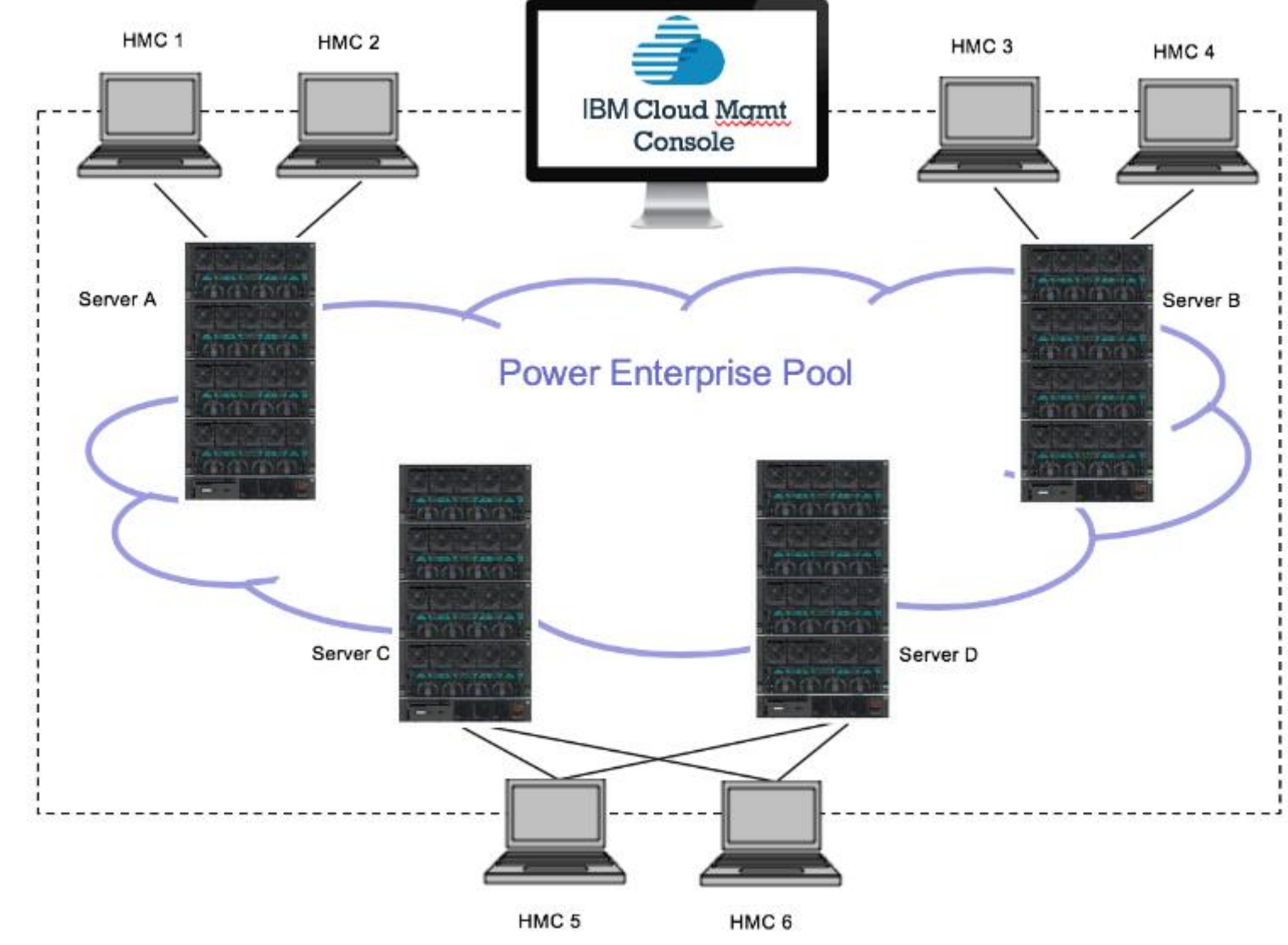

# Power Private Cloud with Dynamic Capacity

*Cloud-like agility and economics with leadership business continuity and security*

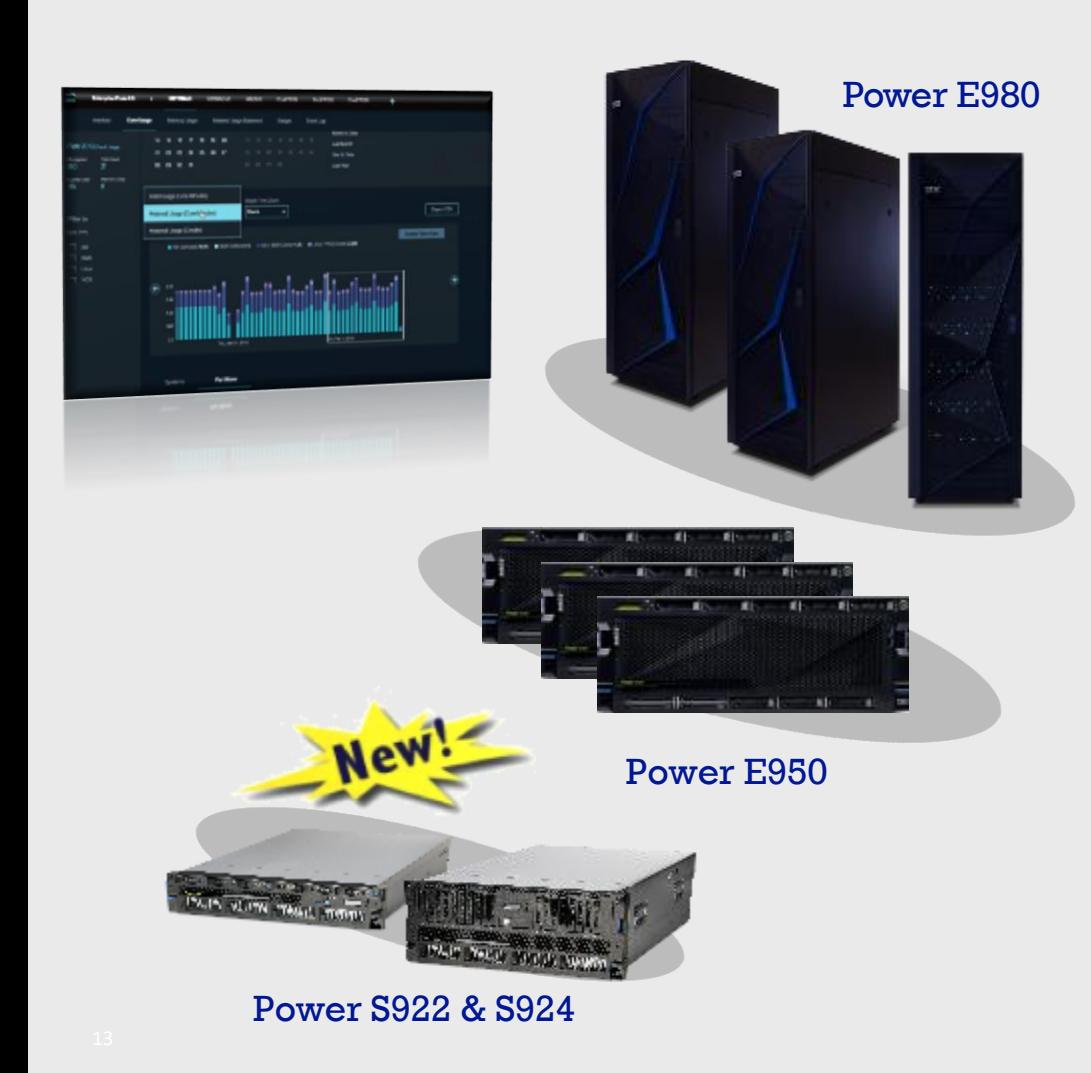

- Flexible options to lower cost
	- Optimize TCO with shared capacity
	- Low initial TCA with pay-per-use
- Simple agility to respond to business demands
- Metering by the minute
- Real time visibility and control

# Power Private Cloud with Dynamic Capacity

Cloud-like agility and economics with leadership business continuity and security

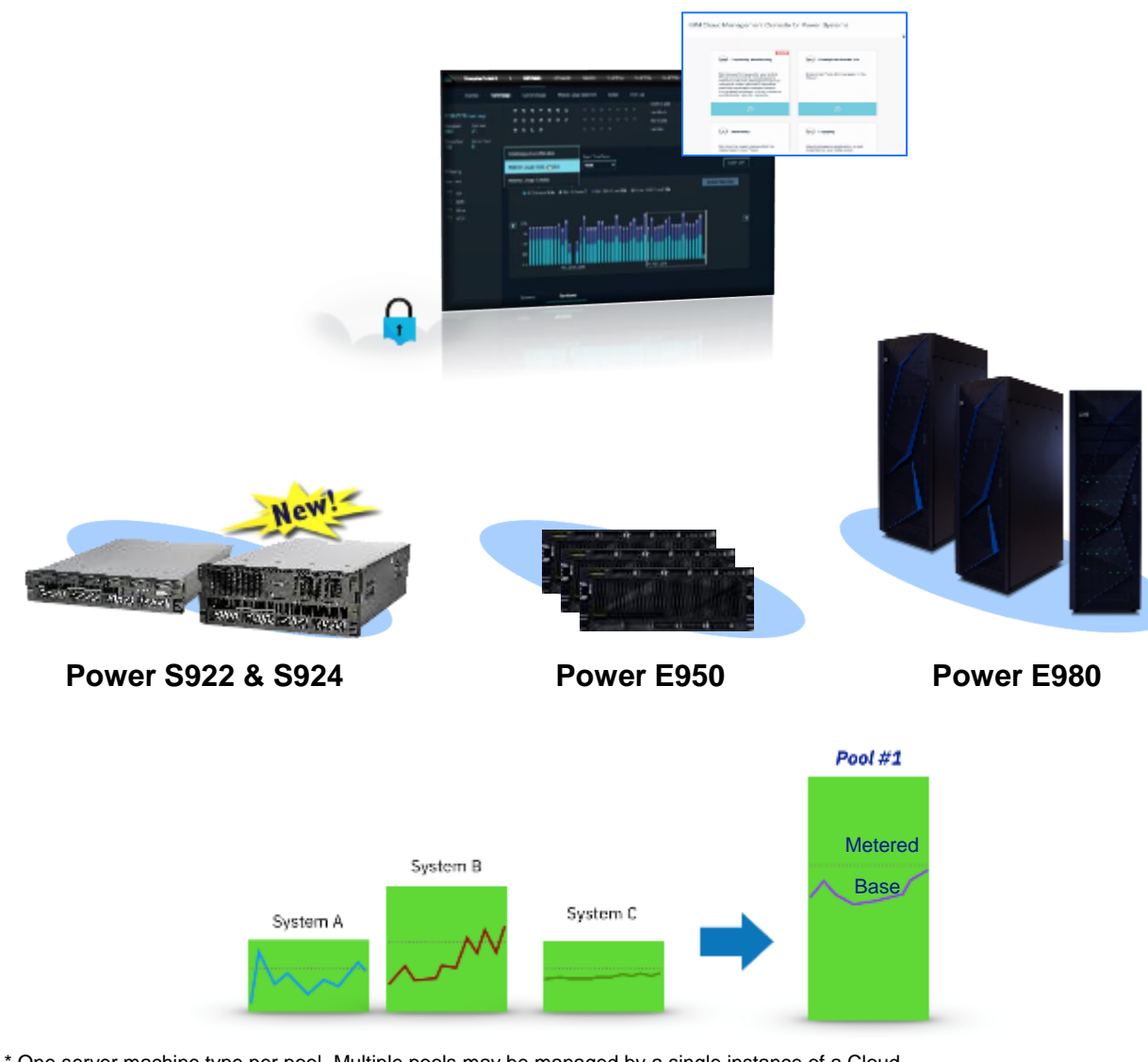

#### **Expanded Shared Utility Capacity**

- Deploy a Power Private Cloud infrastructure with Shared Utility Capacity across a collection of Power E980, or E950, or S924 and S922 systems\*
- New, minimal system purchase/lease option as low as 1 core, 256GB active, with pay-per-use on balance of fully active capacity by the minute
- Industry-leading monitoring and metering via IBM Cloud Management Console with granular, real-time & historical views of consumption by resource by VM & system
- **IBM Proactive Support**
- Private Cloud Capacity Assessment & Implementation Services

#### **Deploying Shared Utility Capacity**

- Purchase servers with Base capacity
- Variable demand addressed by purchasing Capacity Credits for Metered capacity
- IBM Cloud Management Console with HMC automatically monitors and debits against Capacity Credits based on actual usage by the minute

#### **Base and Metered Capacity**

Processor activations AIX and IBM i licenses Memory activations

(E980 and E950 only)

One server machine type per pool. Multiple pools may be managed by a single instance of a Cloud Management Console

# Power Systems Private Cloud Scope: Scale-Out vs Scale-Up

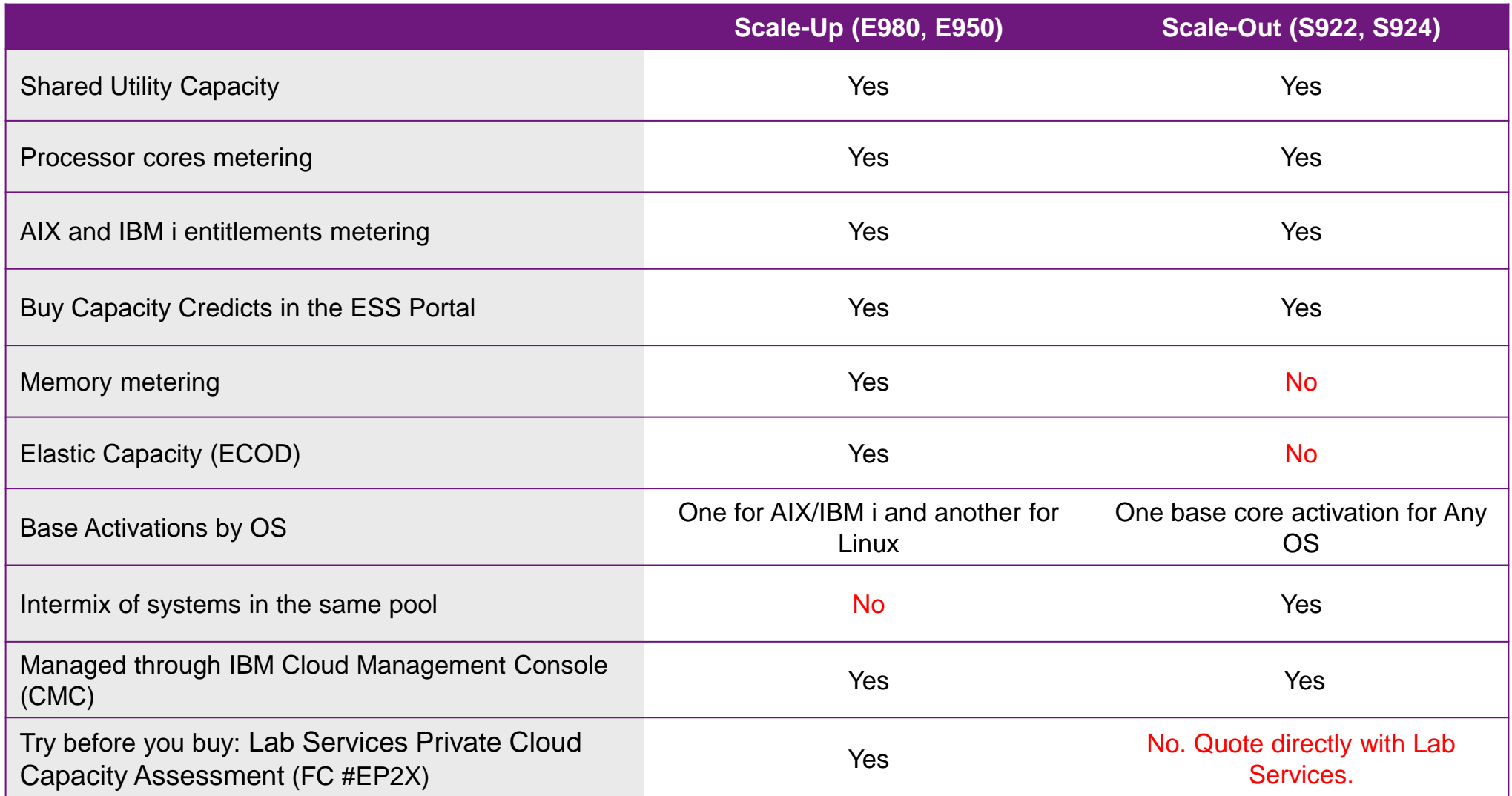

# Power Private Cloud on Scale-Out Servers

Introducing Shared Utility Capacity on IBM Power S922 and S924 Servers for pay-per-use compute experience - by the minute

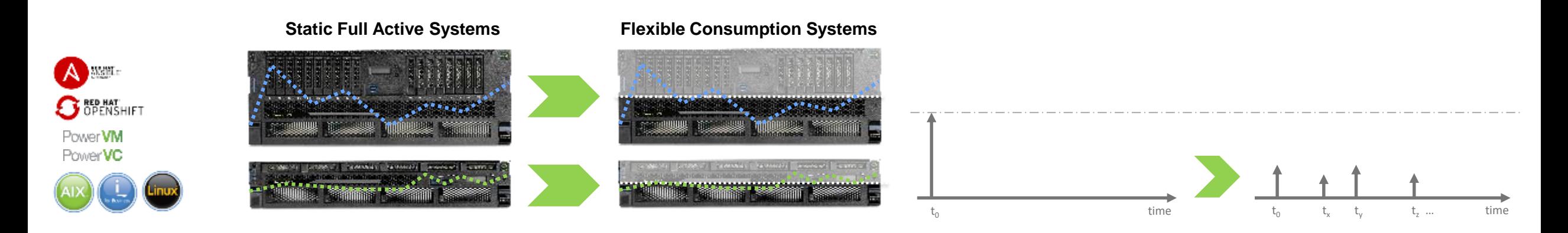

#### **VALUE PROPOSITION**

- Enable multi-systems resource sharing across a collection of scale-out servers
- Up to 58% lower initial system price to drive a flexible financial acquisition
- Offers a single-pane-of-glass for monitoring and metering a complete POWER landscape

#### **SCOPE**

- S922 and S924 Gen4 systems with a minimum of 8 physical cores, one base activation and 256 GB memory
- Share processors, AIX and IBM i license entitlements in the same pool (not memory)
- Supports resource sharing between S922 and S924 systems in the same Pool

#### **POSITIONING**

- No fixed monthly fees commitment
- No limited time contracts. Stay flexible for as long as you need
- Enables multi-systems resource sharing
- IBM's unique comprehensive approach to cloud (on-prem IT to public cloud provider)

#### **TARGET USE CASES**

- High-end customers seeking a multi-system resource sharing across low entry servers
- Customers with multiple installations of scale-out servers, in a single datacenter or distributed in different sites
- MSPs/CSPs aiming POWERbased cloud go-to-market such as HANA, Oracle, AIX, IBM i, and others

# Capacity Consumption in the Power Private Cloud

#### **Available Capacity (always turned on)**

Remaining system physical resources above Base Capacity and the Metered Capacity in use, that is always turned on and ready to the consumed by demand

#### **Dynamic Capacity (Pay-per-use, OPEX)**

Additional resource above Base Capacity, activated for use as Metered Capacity when each system is added to a Pool

Metered resource consumption is monitored by the minute at the pool level

Metered Capacity resource consumption is charged by the minute for specific resources consumed above a pool's aggregated Base Capacity

#### **Permanent Capacity (Static/Base, CAPEX)**

Purchased on each Power system within a pool but aggregated across the pool for consumption monitoring. It consists of Base Processor Activations, Base AIX and IBM i software license entitlement(s) and minimum required hardware

Note: Clients may manage potential resource consumption via PowerVM & PowerVC configuration & resource management options & policies

#### © 2020 IBM Corporation

System A : Max # cores for peak utilization over sample time period

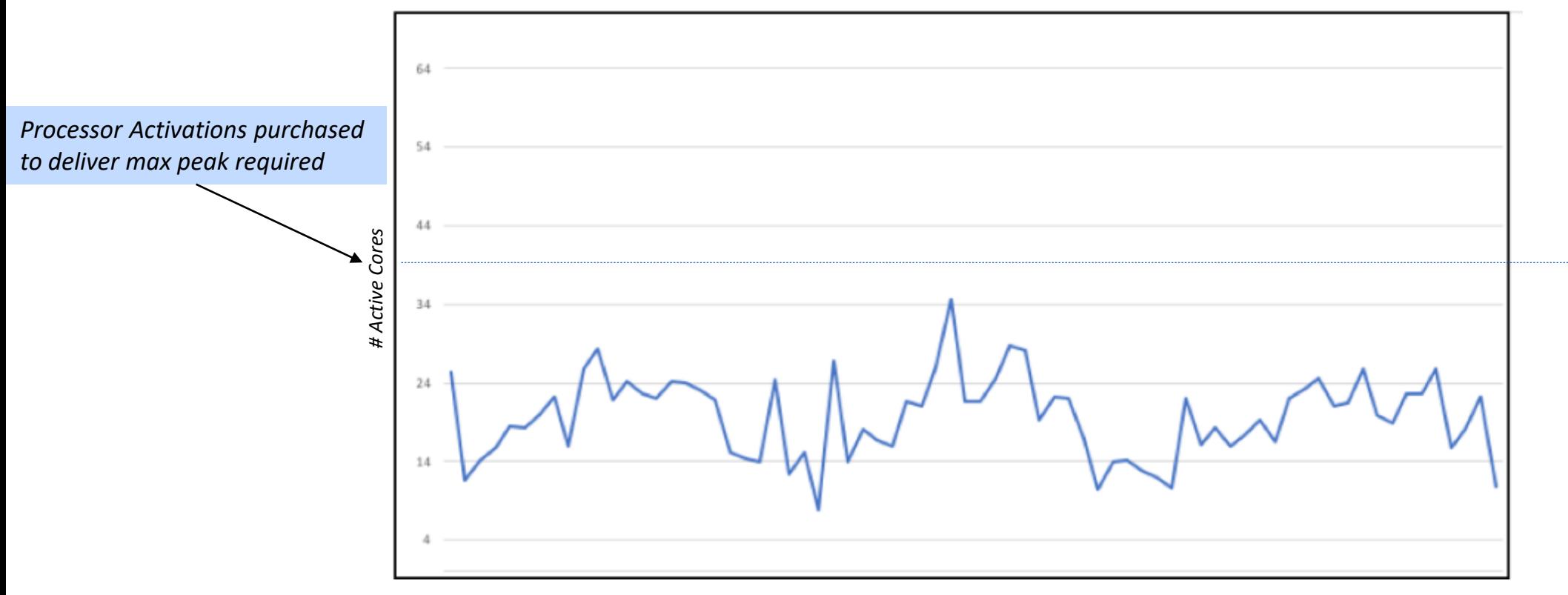

*Time*

#### System A

System B : Max # cores for peak utilization over sample time period

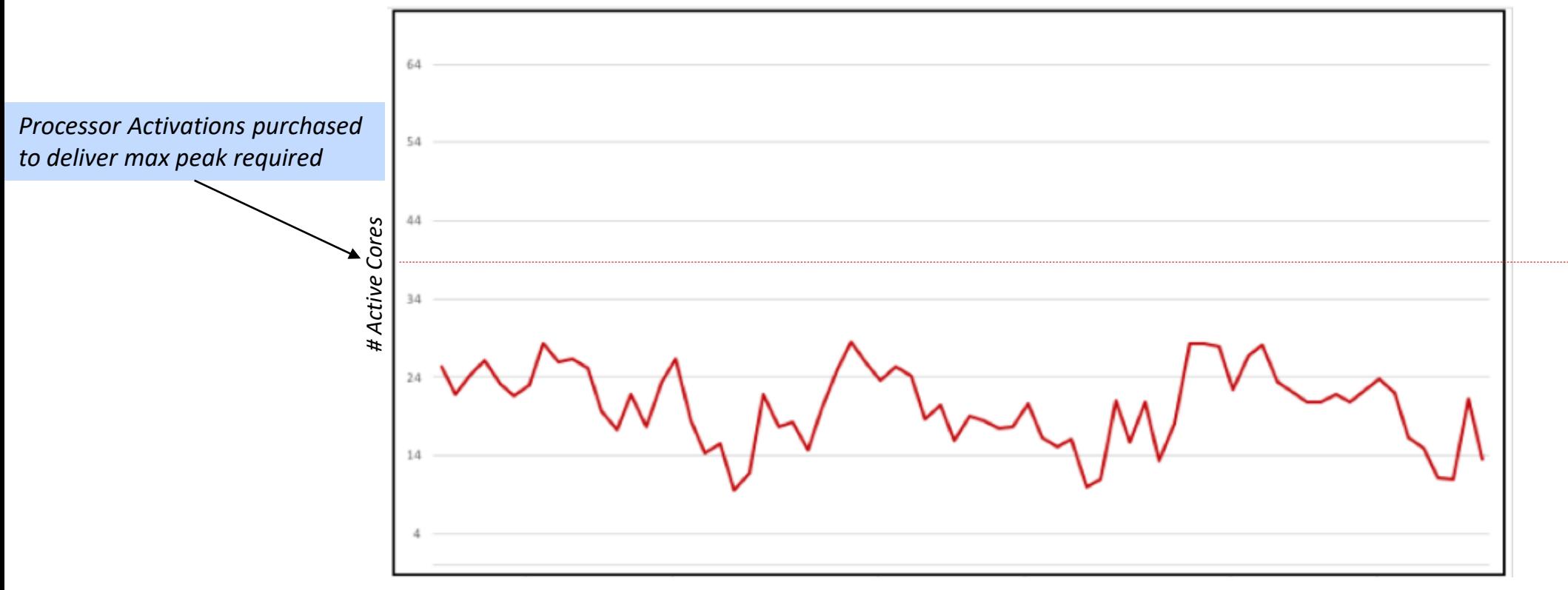

*Time*

#### System B

Potential Metered Capacity consumption charges on one system may be offset by available (idle) Base Capacity on another system for the same minute

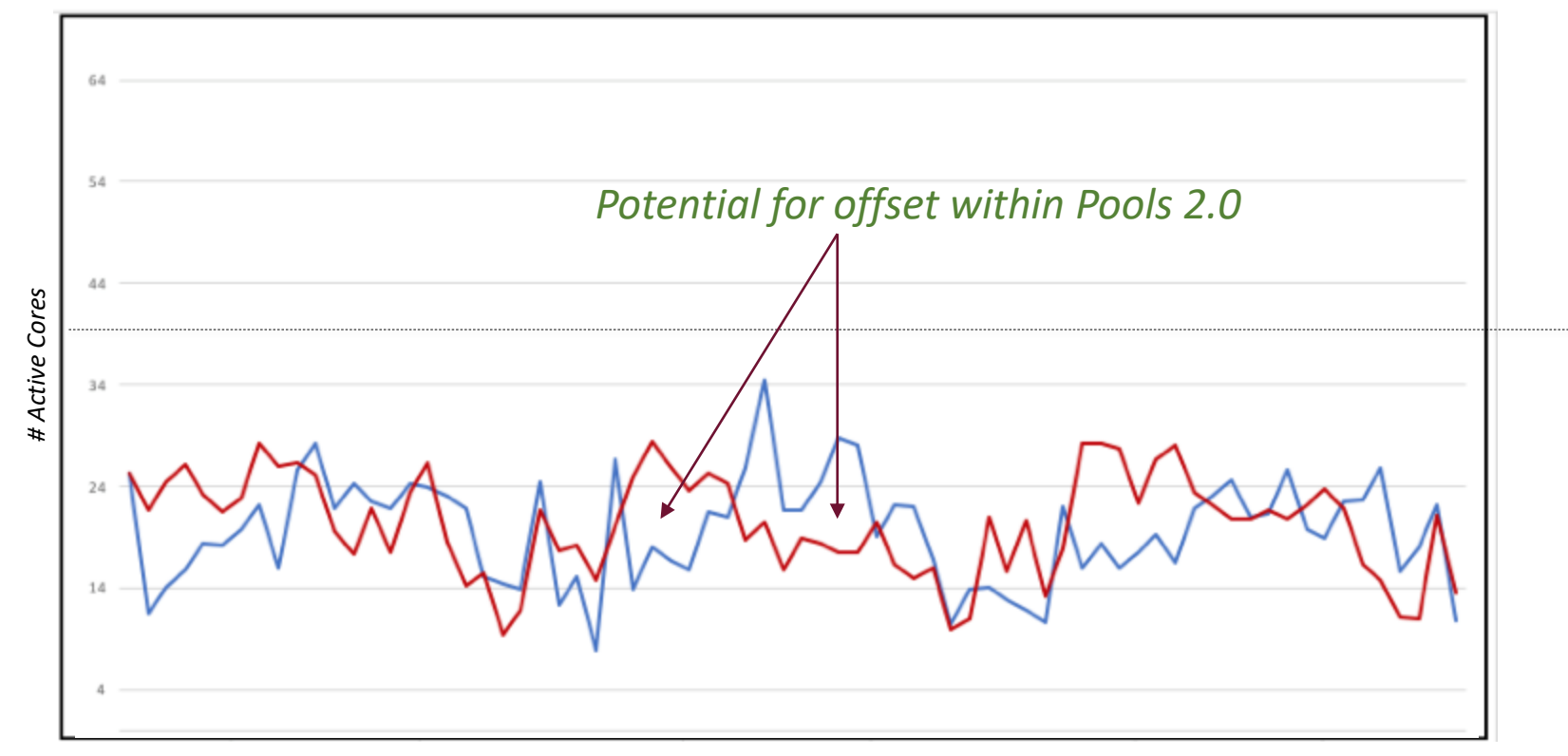

*Time*

*System A System B Pool 1*

## Shared Utility Capacity provides unique innovation to optimize capacity and reduce expense to handle peak demands across a collection of Power servers

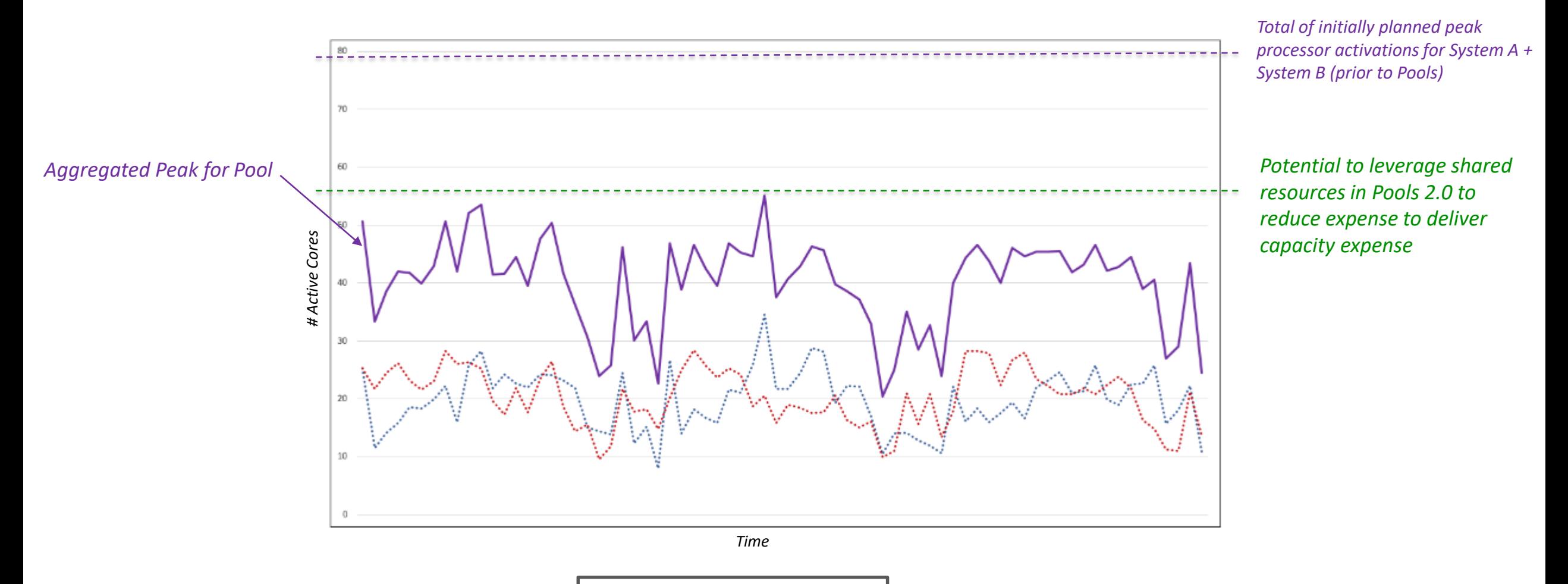

*System A System B Pool 1*

*Client purchases Power E980/E950/S922/S924 systems with new Base Processor & Memory (E9xx only) Activation resources.*

 $Pool = 192$  Base

22

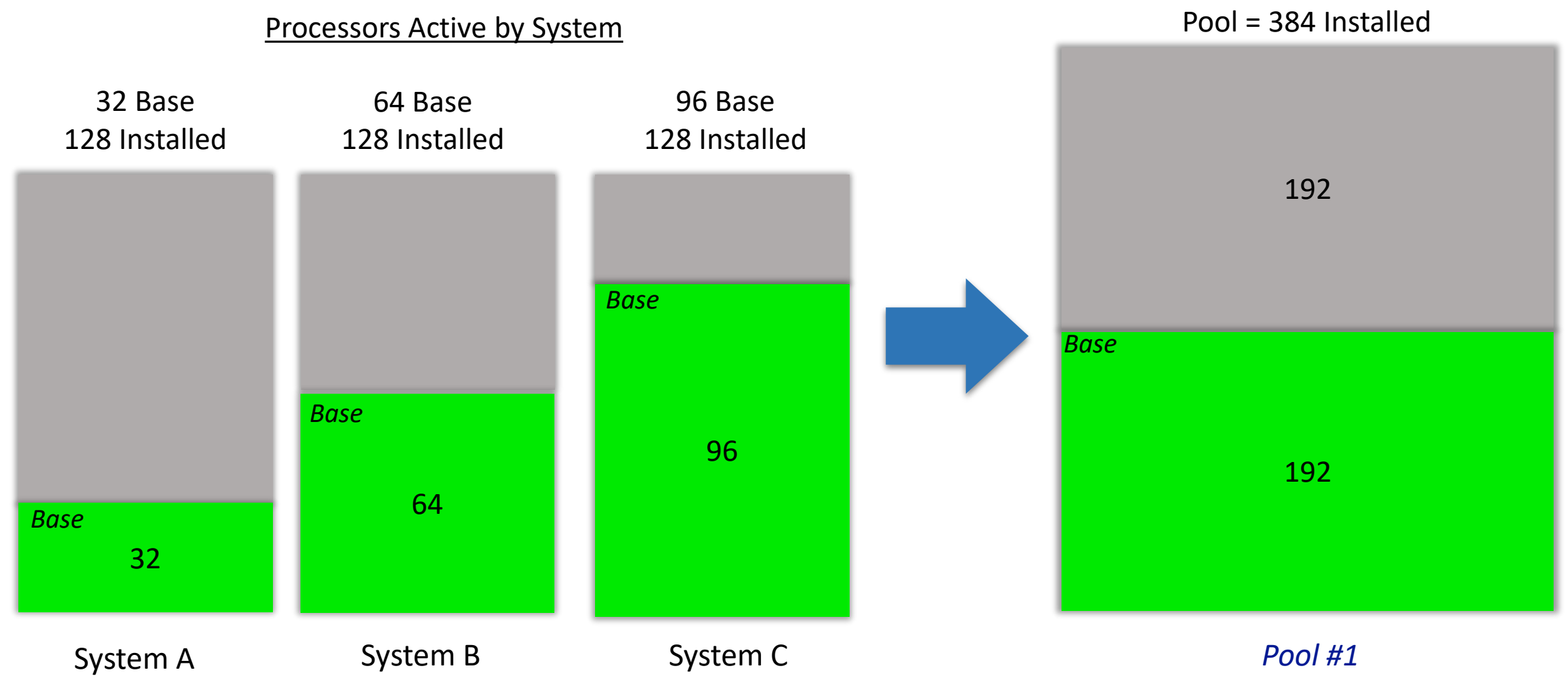

© 2020 IBM Corporation

*All remaining resources are activated when a Pool is started. Resource usage is metered for minutes above the pool's aggregate Base resources*

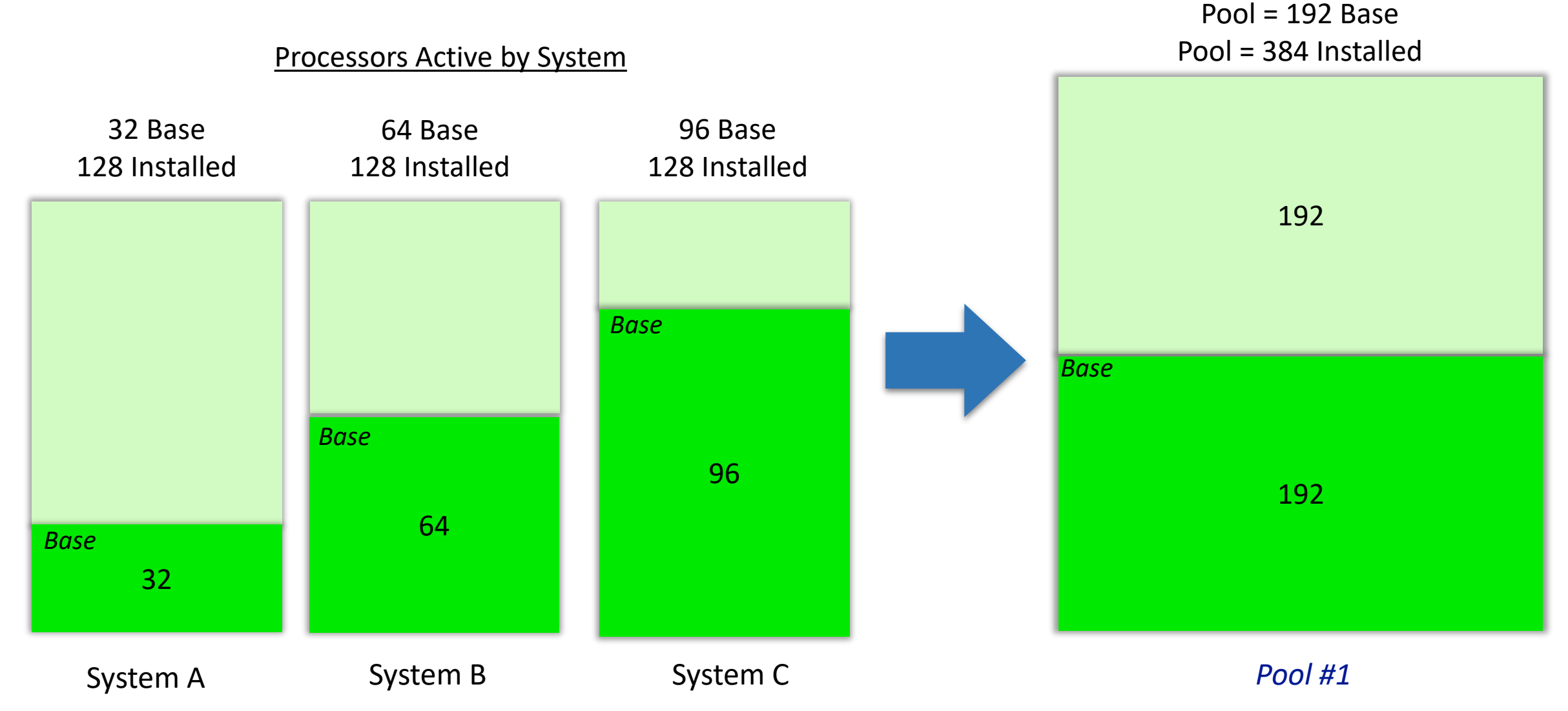

© 2020 IBM Corporation

23

*Processor Example - Pool has 1 system using more than its Base Processor Activations, but another system is idle, using less than its Base Processor resources at the same time, so 0 Metered resource usage is recorded* 

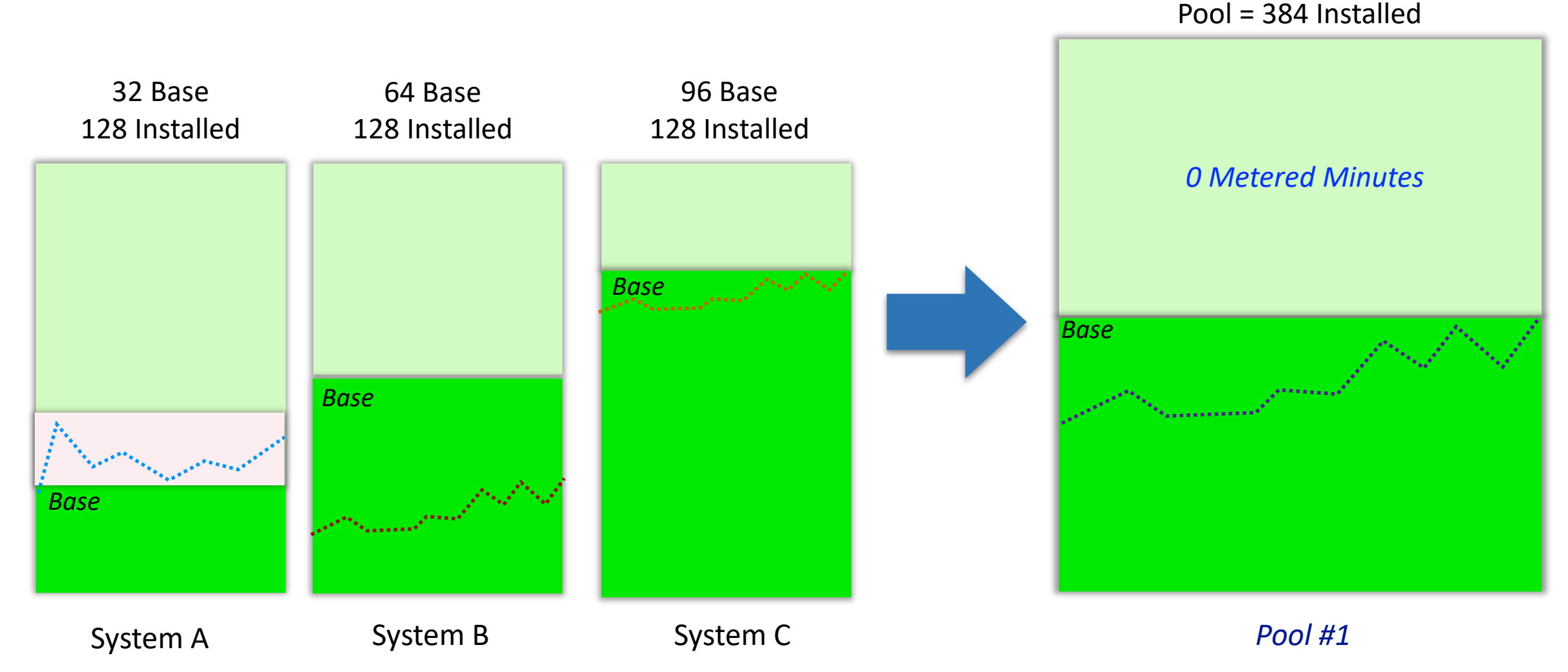

© 2020 IBM Corporation

24

 $Pool = 192$  Base

*Processor Example - Processor usage > the aggregate of Base Processor Activations across the pool, so Metered Processor Capacity minutes are recorded and Metered Capacity Credits are debited accordingly*

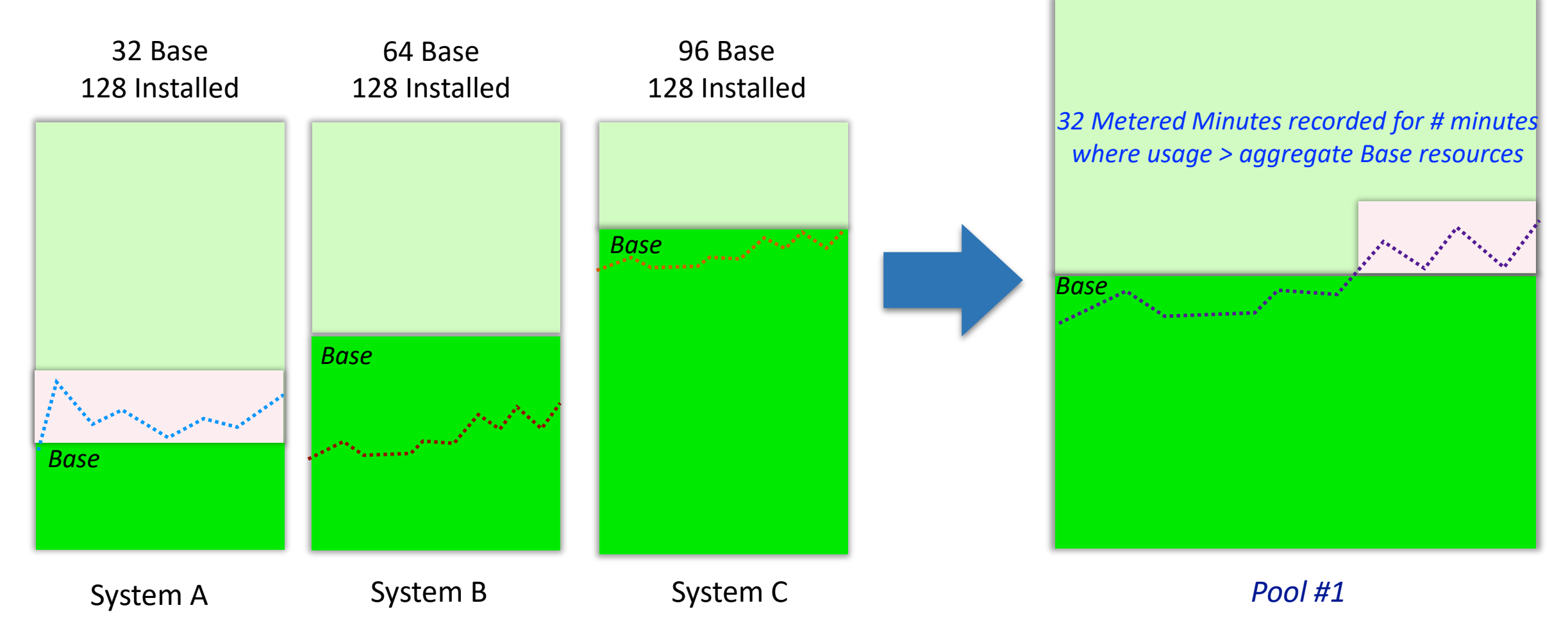

 $Pool = 192$  Base Pool = 384 Installed

© 2020 IBM Corporation

On Prem, Private Cloud. A new approach to selling systems and capacity to align to client business requirements.

#### **Power Private Cloud with Dynamic Capacity**

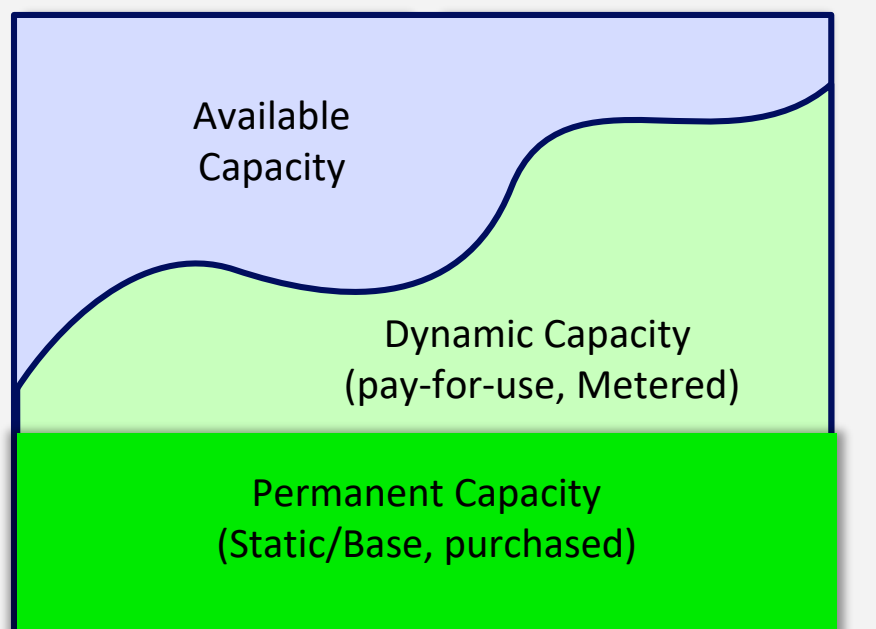

**1. Optimize TCO with dynamic sharing of base activations** Automated Base activation sharing within a pool. Metered capacity credits provides flexibility above a pool's Base resources. *96c / 3TB*

## *20-30% lower TCO*

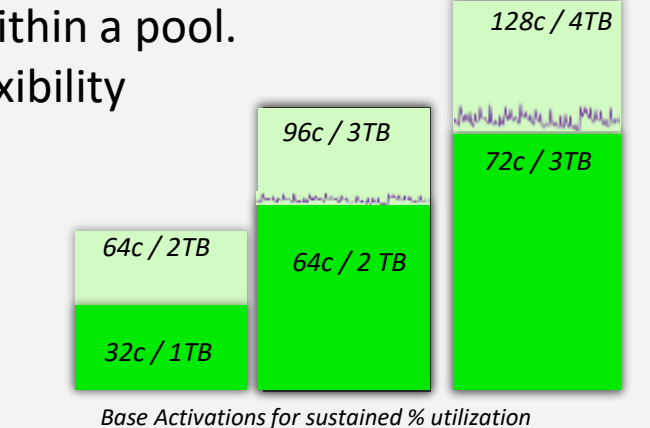

**2. Reduce initial investment / shift to OpEx** Reduces initial system acquisition price and offer a pay-for-use consumption

## *> 50% lower TCA*

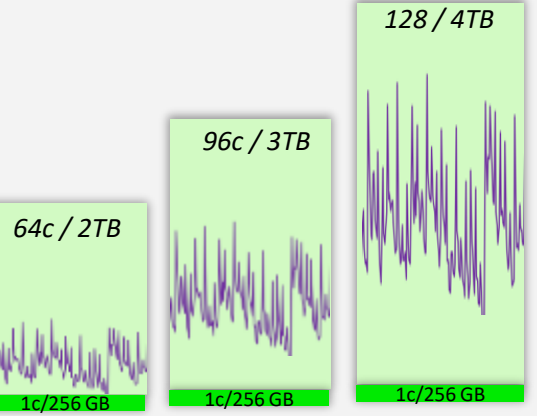

*Minimum Base Activations for lowest initial system price*

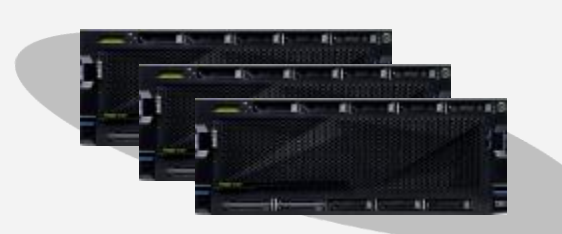

#### **3 Systems 3 Year Timeframe**

#### *Scale-out Example*

#### Traditional purchase with static activations:

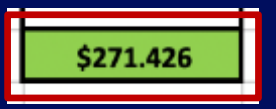

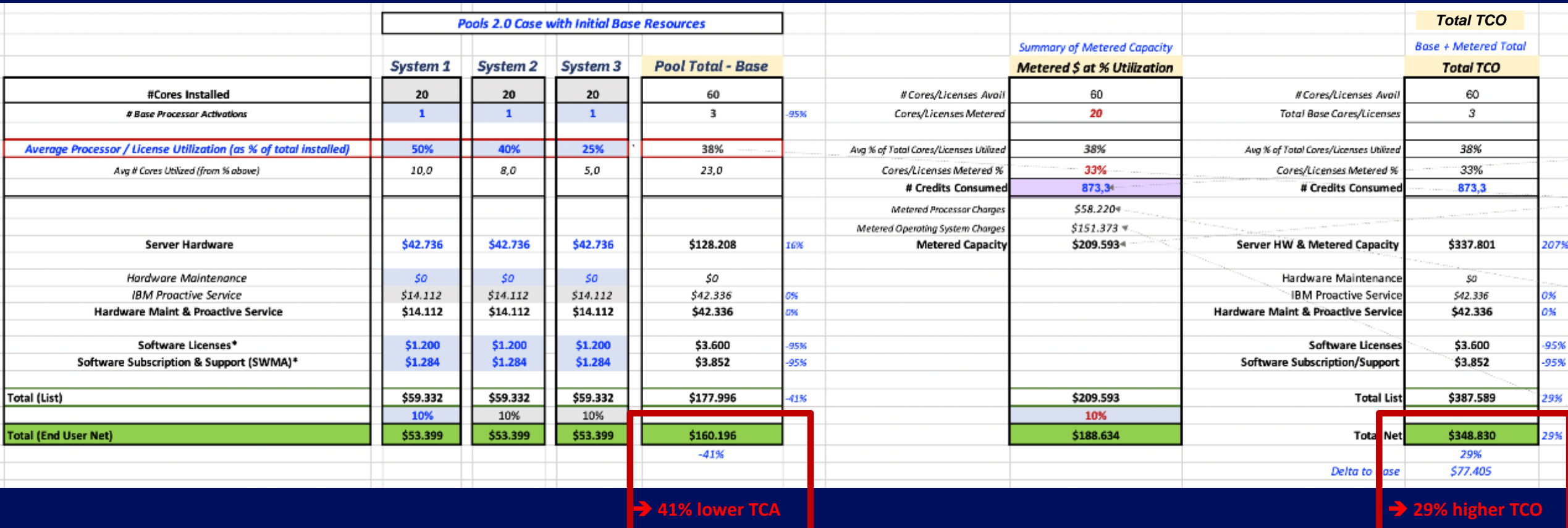

## **IBM Power Private Cloud Capacity Assessment & Implementation Services**

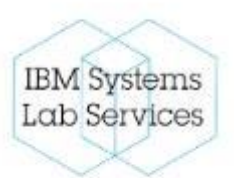

#### **Overview**

IBM Power Private Cloud Capacity Assessment & Implementation Services is a multisystem IBM Power server infrastructure offering designed to provide a highly resilient and flexible IT environment in support of large-scale servers and your most demanding business applications. This service helps configure and exploit the capabilities of Power's *Elastic Capacity* or *Shared Utility Capacity* to optimize ROI when deploying a Power infrastructure with Power E980 and/or E950 systems.

#### **Target Audience**

- Clients with two or more Power Enterprise Servers with Shared Utility or Elastic **Capacity**
- Works with AIX, Linux and IBM i

#### **Benefits**

- Helps improve overall availability with reduced risk of downtime and disruption
- IBM Lab Services consultant remote or on-site
- Skills transfer from our experts helps you fully exploit the capabilities of this product

#### **Qualifying Questions**

- Are you planning to deploy pay-for-use capacity within your infrastructure?
- How do you utilize Elastic Capacity on Demand or Power Enterprise Pools 2.0 and the Cloud Management Console?
- How can we optimize our Power infrastructure to be most responsive to the needs of our business?
- How can I most effectively deploy our Power capacity to ensure we deliver high availability and support Live Partition Mobility?

#### **Key Features**

- Review workload utilization in the Shared Utility Capacity pool using the IBM Lab Services Capacity Planning Tool – Metered Capacity Modeling
- Assist evaluating the best
- Hands on implementation to provide skills transfer to your team to learn how to use IBM Shared Utility Capacity
- Assist clients in determining the usage for advanced planning and other events
- Implement IBM Cloud Management Console for Power Systems

#### **Deliverables**

- Enablement of Shared Utility Capacity or Elastic Capacity
- Enablement of the Cloud Management Console
- A presentation of the results from the IBM Lab Services Capacity Planning Tool Metered Capacity Modelling

#### **Duration**

The service varies depending on the size and complexity of the implementation, but can be customized to specific client requirements.

#### **Resources**

Learn more about Power Enterprise Pools at:

<https://www.ibm.com/it-infrastructure/power/capabilities/capacity-on-demand>

# *Power Dynamic Capacity Elastic vs. Shared Utility Capacity*

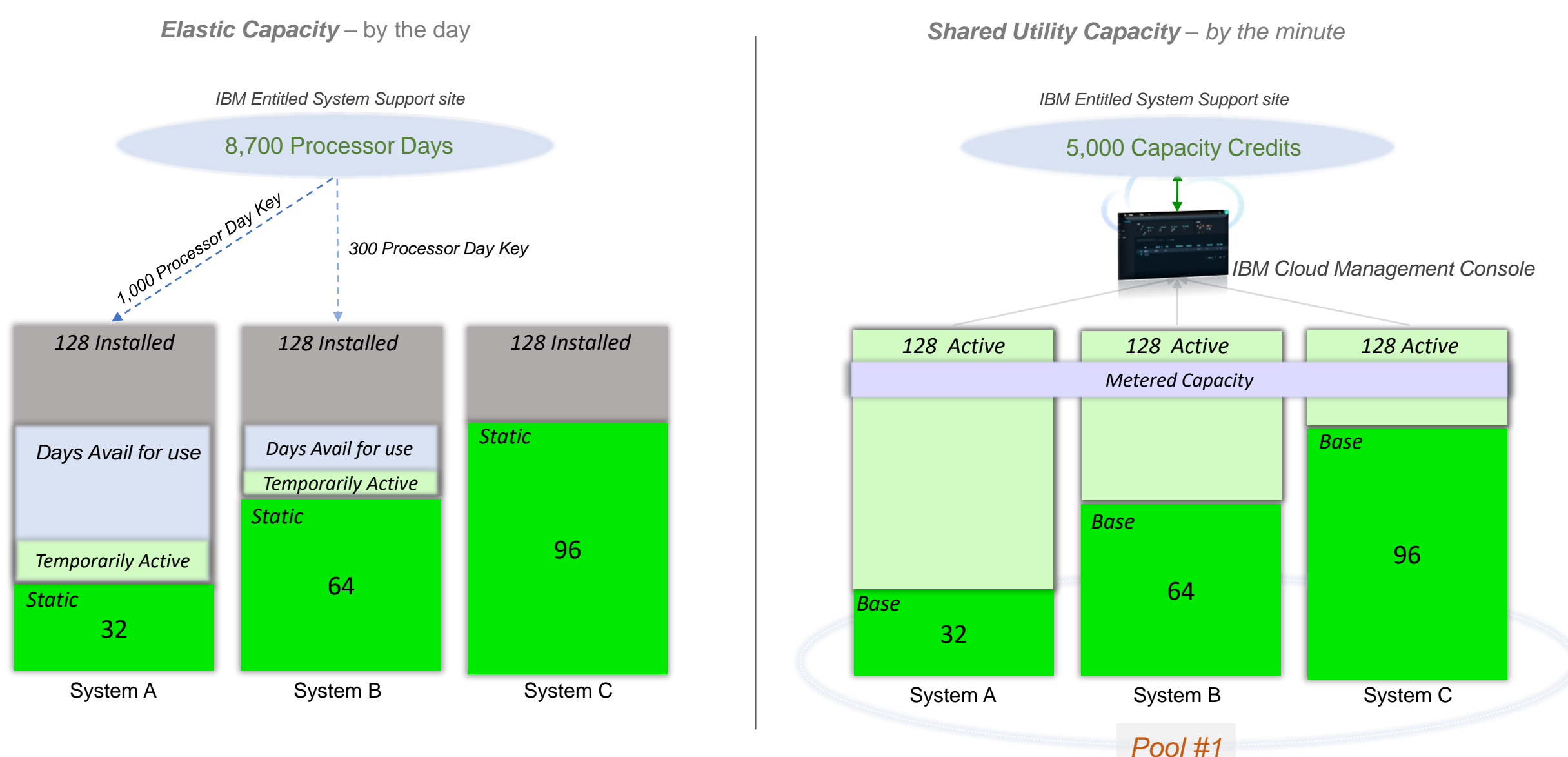

# Potential Use Cases for Power Private Cloud with Dynamic **Capacity**

Customer Desires an OPEX Like Payment Solution (Cloud)

- **Offers Low TCA**
- Ability to *Pre-Pay by the Minute*
- **Metered Usage vs** "Reservation" Style charges
- Minimal Base & Pre-paid Capacity Offering with no Commitment after initial Purchase

Peak Processing Capacity for busy Workloads (Bursting)

**Immediate Access** to Full, Installed Capacity, *Day One*

Pay Only For What You Use

**Purchase Base** Capacity Only for Average Workload

Peak into Metered Usage for Seasonal **Processing** 

#### Disaster Recovery and High Availability

- **Purchase Multiple** Systems for Redundancy and **Failover**
- Capacity is 100% Active on DR & HA **Systems**
- Cost for Usage is only Debited Above Base Capacity

Budget Reallocation or Capacity Resizing

- **Exploit Base** Capacity for Average Workload
	- **Utilize Peak** Capacity as Metered Usage
	- Pre-Pay only for Utilized Capacity by the Minute

# **Cloud Management Console**

*Cloud-based micro-services that can be accessed securely, anytime, anywhere for your complete enterprise to provide cross datacenter monitoring* 

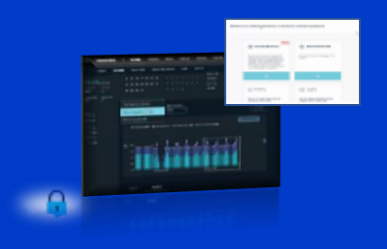

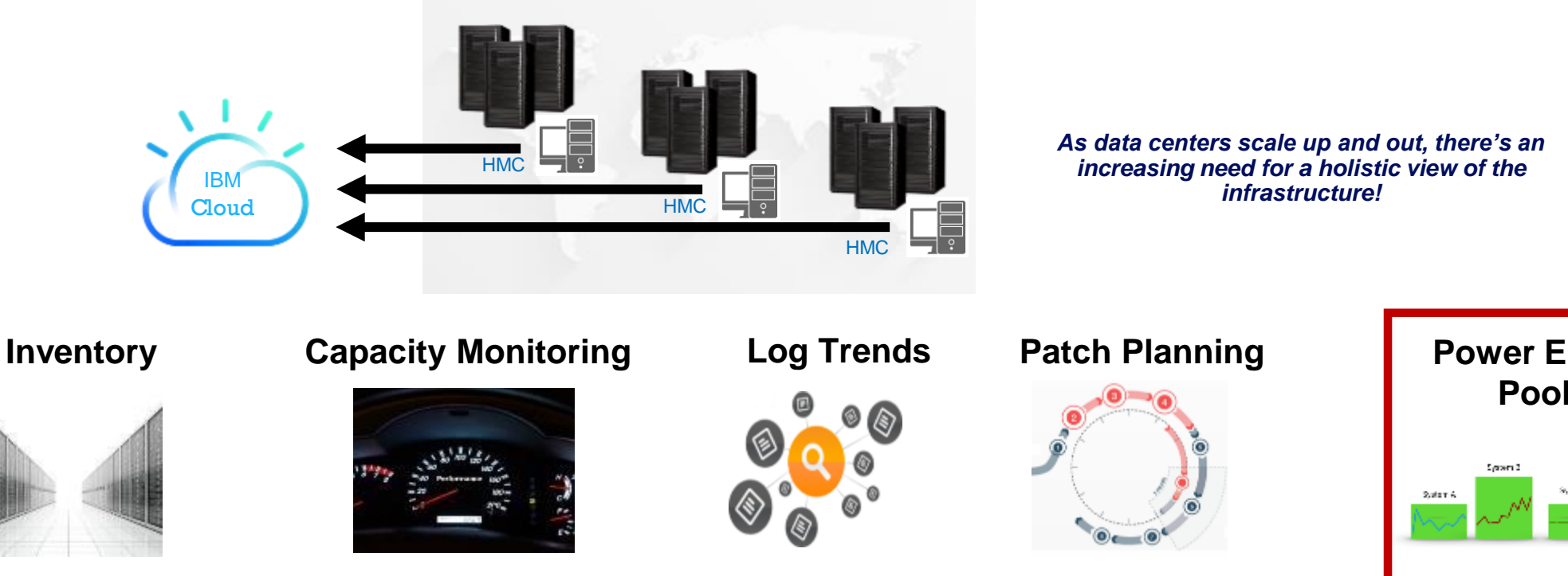

- View all Power Systems, HMCs, LPARs, etc. across your entire enterprise
- See basic health & state
- Tag groups
- Hardware inventory
- Aggregated performance views across your Power enterprise
- Shared Processor Pool metrics
- **■** Thresholds
- Alerts/Notifications
- Log aggregation
- Telemetry
- Patch compliance reports, showing what firmware, HMC, VIOS, and OS updates are missing
- Scheduled maintenance plan management

#### **Power Enterprise Pools 2.0** PostAZ letered Base System C

- Seamless multi-system resource sharing and flexibility for clients deploying a private cloud infrastructure
- Shared Utility Capacity across a pool of Power E980, or E950 or S922/S924 systems

 **Get started with CMC today!**  *[https://ibmcmc.zendesk.com/hc/en-us/articles/235776268-Get-Started](https://ibmcmc.zendesk.com/hc/en-us/articles/235776268-Get-Started-with-IBM-Cloud-Management-Console-for-Power-Systems)with-IBM-Cloud-Management-Console-for-Power-Systems*

# Power Enterprise Pools 2.0 Highlights

The Power Enterprise Pools 2.0 application provides features to:

- Start a pool
- Add Power E980, E950, or S922/S924 systems to a pool
- Set a monthly budget for Metered Capacity consumption
- Analyze total or Metered minutes, Capacity Credits, core, memory, or operating system resource usage
- Monitor Base and Metered Capacity used within a pool over time
- Analyze trends within a pool and adjust time scale to review by minutes, hours, days, weeks, or month
- Drill down within a selected time period to see more detailed usage by VM
- Show Capacity Credits consumed and breakdown usage by resource within a pool
- Display Capacity Credit balance, budget status, Metered resource rate table, and Capacity Credit purchase history
- Monitor and maintain monthly Capacity Credit budget
- Tailor alerts and thresholds for a pool based upon budget and resource consumption

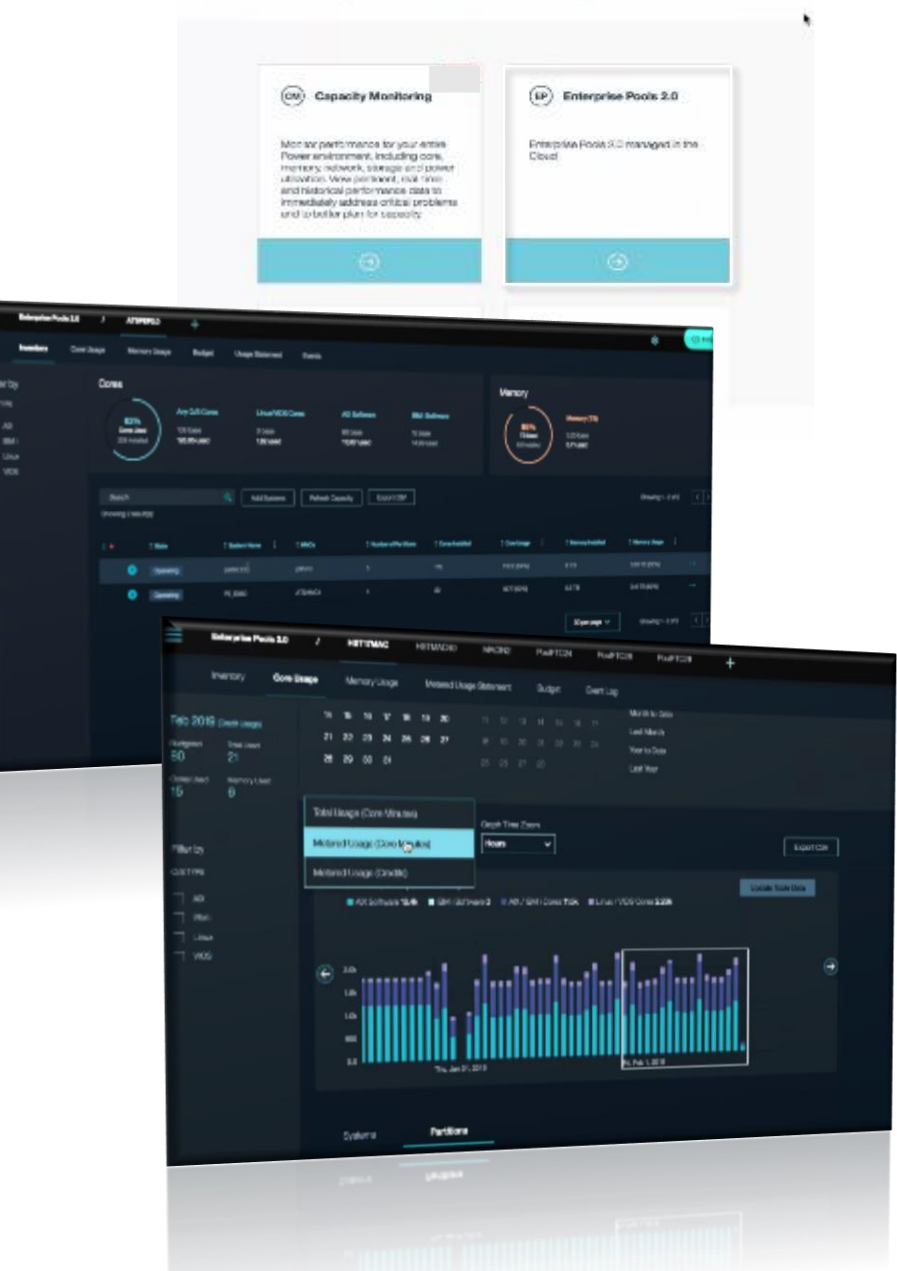

IBM Cloud Management Console for Power Systems

#### © 2020 IBM Corporation

# Cloud Management Console (CMC) for Power Enterprise Pools 2.0

# **Alamony**

# **Control**

## Inventory **Advanced Monitoring Concept Advanced Monitoring** Metered Usage Statement

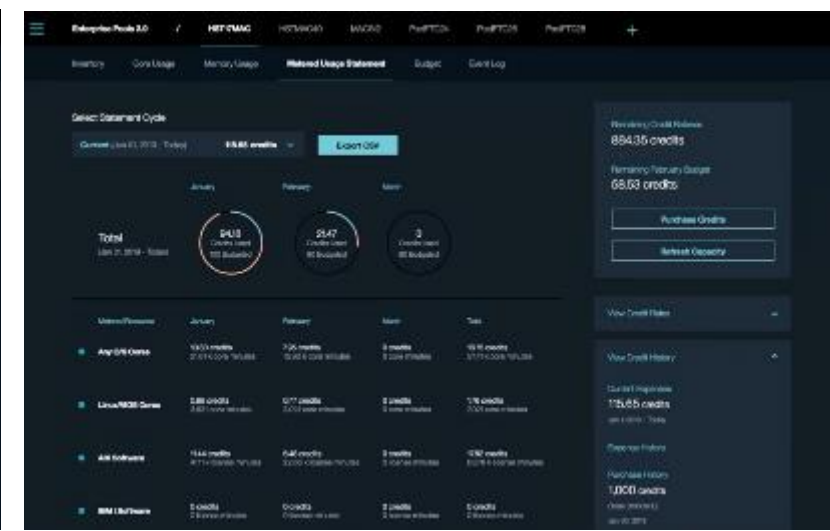

- Displaying, Monitoring & Managing a Pool
- Aggregated resource and VM level detail
- Analyze Total or Metered Usage
- Change the Time Frame for analysis (Minute, Hour, Day, Week, Month)
- Usage by resource type
- Trending Analysis with ability to adjust time scale
- Show Capacity Credits consumed and breakdown by resource
- Display Credit balance, budget status, rate table and purchase history

# Video: Details on CMC reporting in Shared Utility Capacity

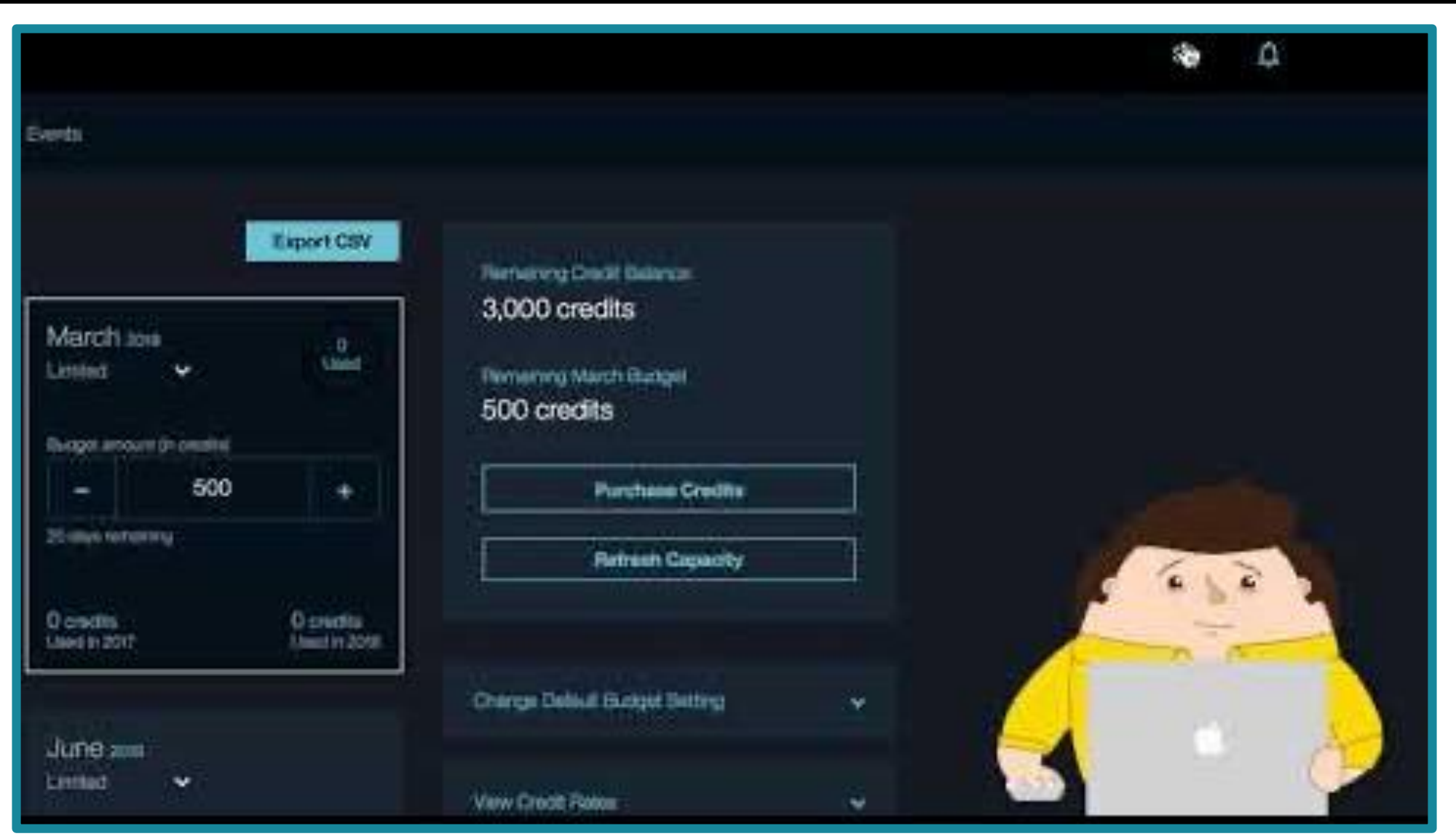

# Requirements for Shared Utility Capacity

- Client purchases or leases a Power Scale-Out system with some "dark" resources available for temporary use
- One to thirty-two Power E980, E950, S924 or S922 systems with an IBM AIX®, Linux®, or IBM i operating system may be in the same Pool
- Power Systems firmware 940.1, or later
- All Systems must be in the same enterprise and geopolitical country
- A maximum of 1,000 VMs and up to 32 systems in a pool managed by a single CMC, with up to 500 virtual machines supported per HMC managing a Power Enterprise Pool 2.0.
- *Shared Processor Partitions only*  no Dedicated LPARs
- A minimum of 1 Base Processor Activation is required (FW 940.1 & CMC 1.10)
- A minimum of 256GB of Installed Memory is required
- Cloud Management Console subscription & connection are required
	- All HMCs managing servers within a Pool require Network Time Protocol (NTP) to be enabled
	- Performance and Capacity Monitoring (PCM) must be enabled via HMC for each server in a Pool
- Hardware & Software Maintenance are required on all systems
- Client purchases *Capacity Credits* from Sales (via eConfig order) or directly via Entitled System Support (ESS) (currently available in US, Europe, MEA & CAN) to pay for resource consumption.

# 6-Steps for Enabling Utility Capacity

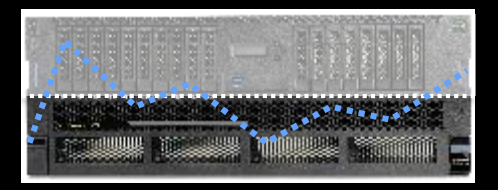

- 1. Clients purchase one or more Power E980, E950, S924 or S922 system with a Base Processor, as well as corresponding software license entitlements.
- 2. Clients purchase an initial quantity of Capacity Credits from IBM, an IBM Business Partner, or directly on the ESS website, where available, to pay for potential Metered Capacity consumption (minutes of consumption above a pool's collective Base Capacity for a given resource).
- 3. A system administrator creates a Pool ID through the ESS website using the serial number of a Power E980, E950, S924 and/or S922 system with associated Capacity Credits.
- 4. An administrator accesses the CMC, defines a Power Enterprise Pool using the Pool ID, and assigns either their Power E980, E950, S924 and/or Power S922 systems to it.
- 5. All resources are subsequently activated on all Power E980, E950, S924 and/or Power S922 systems in the pool, and the CMC begins monitoring the pool.
- 6. Metered resource minutes consumed above the pool's aggregate Base for that resource are debited against the pool's Capacity Credits by the CMC and updated in ESS daily.

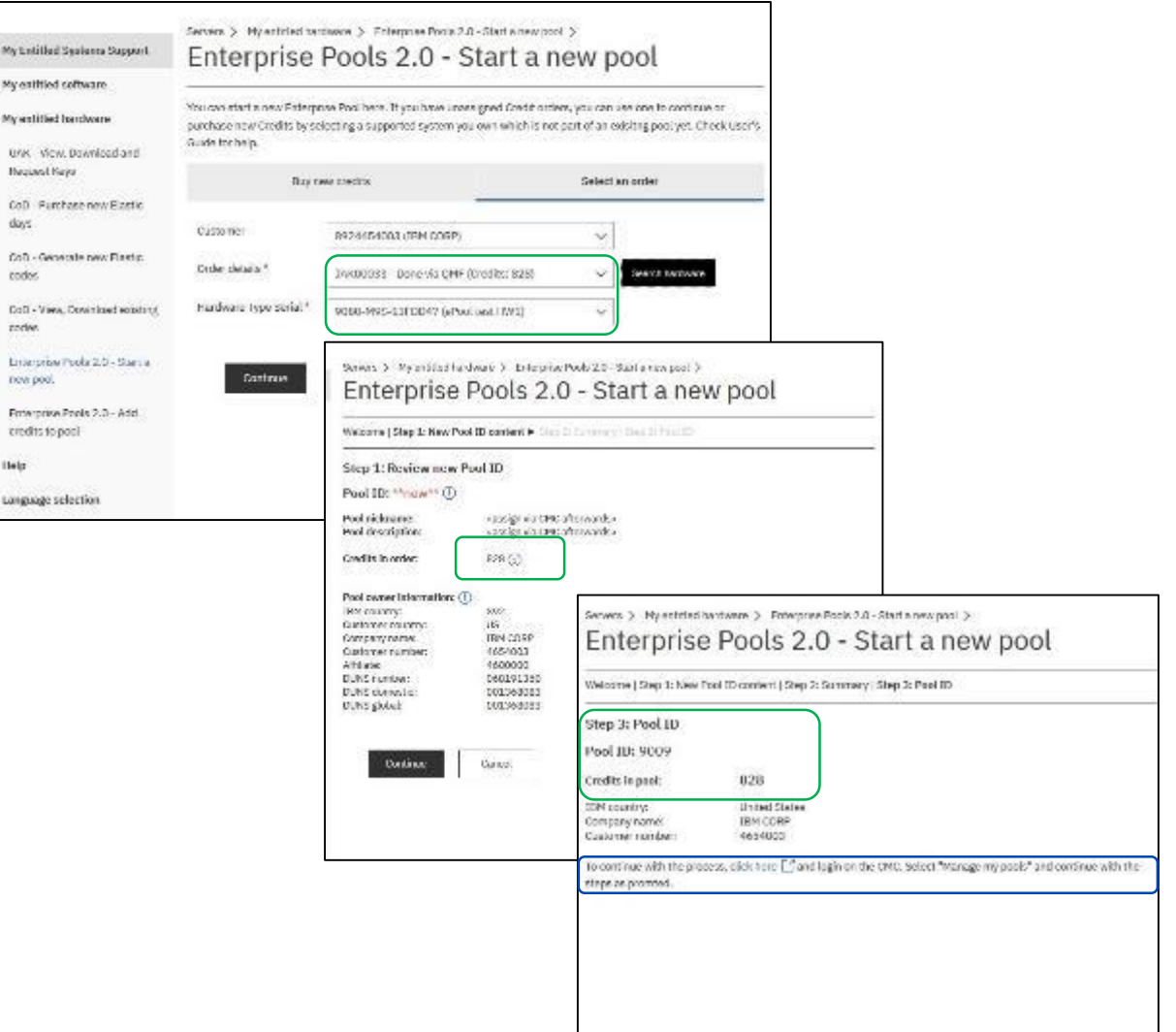

# Pools 2.0 Capacity Credit Features

SAME on E980 as on E950 as on S922/S924 -> Credits are Credits

| <b>Capacity Credit Features</b>   | Mach/Mod | <b>Feature</b> | <b>Price</b> |
|-----------------------------------|----------|----------------|--------------|
| 1 Capacity Credit                 | 5819-CRD | #EP9B          | \$240        |
| <b>10 Capacity Credits</b>        | 5819-CRD | #EP9C          | \$2,400      |
| <b>100 Capacity Credits</b>       | 5819-CRD | $#E$ P9D       | \$24,000     |
| 1,000 Capacity Credits            | 5819-CRD | #EP9E          | \$240,000    |
| 10,000 Capacity Credits           | 5819-CRD | #EP9F          | \$2,400,000  |
|                                   |          |                |              |
| 1 Capacity Credit - Digitals      | 5819-CRD | $#E$ P $9J$    | \$240        |
| 10 Capacity Credit - Digitals     | 5819-CRD | #EP9K          | \$2,400      |
| 100 Capacity Credit - Digitals    | 5819-CRD | #EP9L          | \$24,000     |
| 1,000 Capacity Credit - Digitals  | 5819-CRD | #EP9M          | \$240,000    |
| 10,000 Capacity Credit - Digitals | 5819-CRD | #EP9N          | \$2,400,000  |

<sup>•</sup> Direct & BP Sales via eConfig & ePricer

Price these ESS features (used only on ESS)

## Pools 2.0 Consumption Rate Tables - Minutes : 1 Credit @ List \$240

#### *Metered Usage Ratio (# Minutes : 1 Credit)*

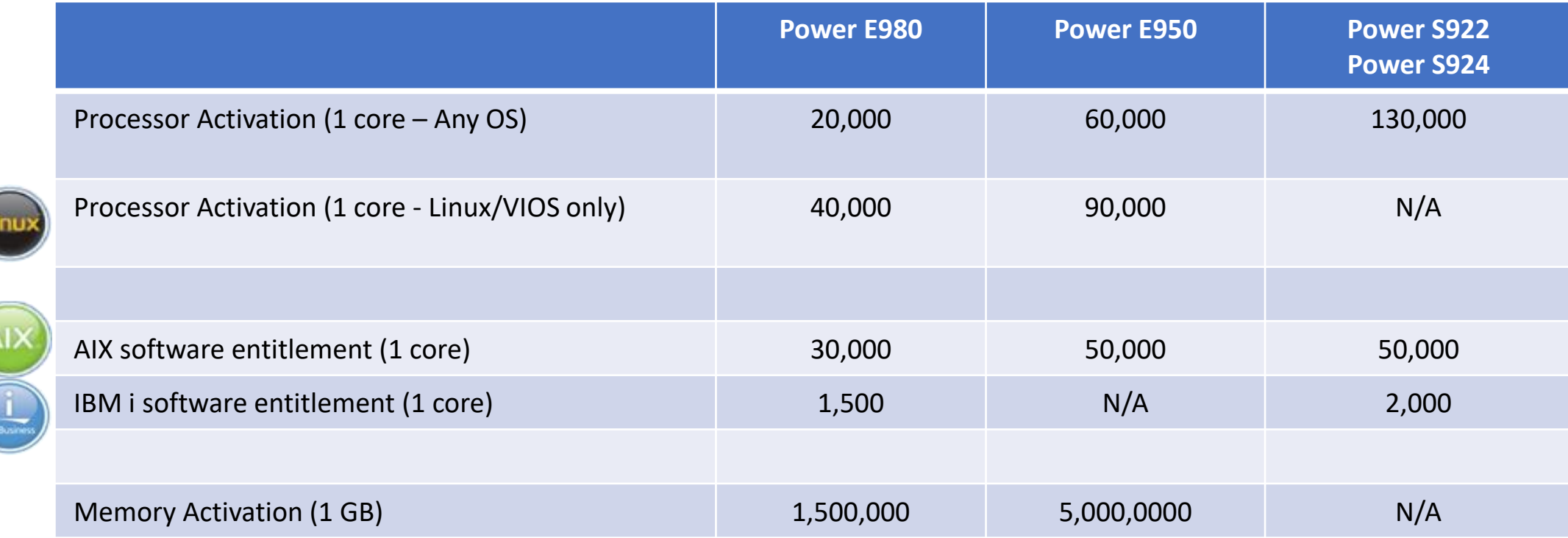

# Pay-per-use Concept Illustration

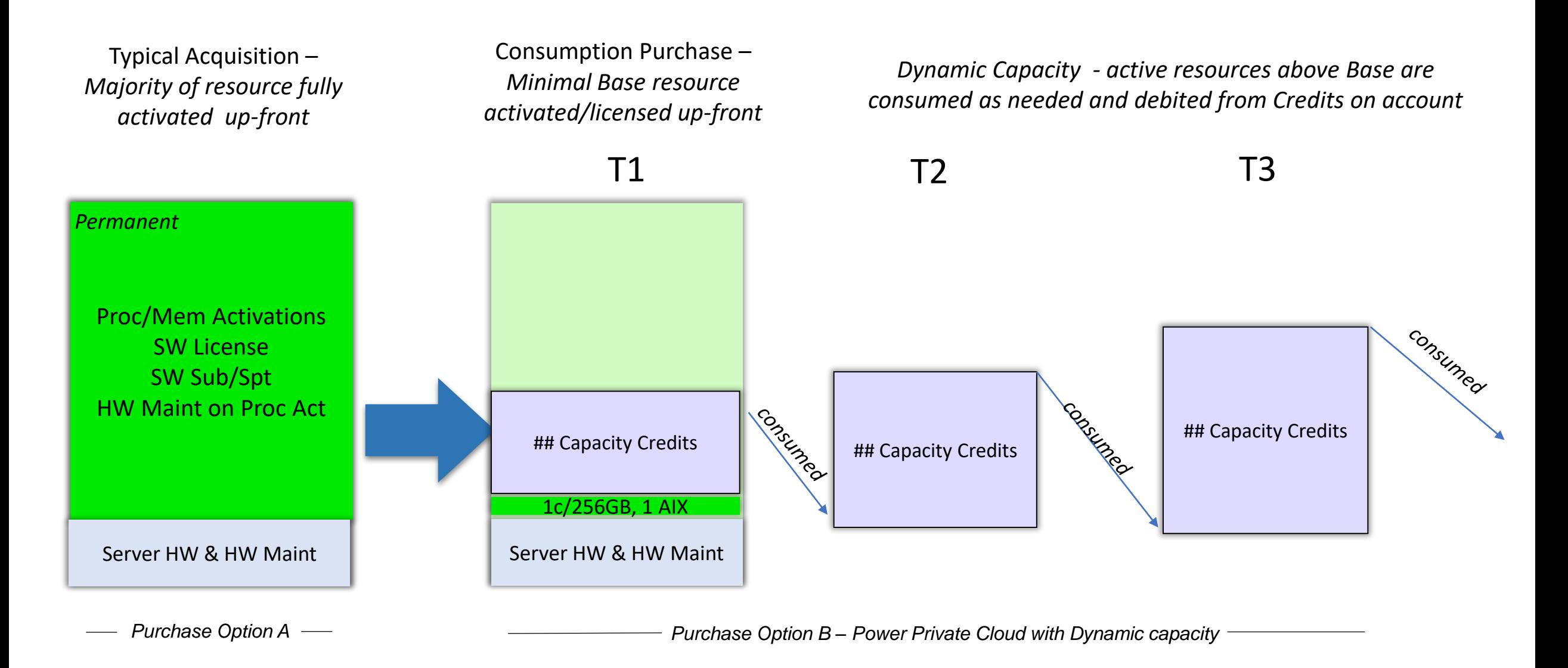

## Metered Capacity & Rate Table calculation example : 8 cores running AIX

- *Resources within a Power Enterprise Pool are monitored by the minute by the Cloud Management Console*
- *Minutes of resource use in excess of a pool's aggregate Base Capacity are metered and charged, at rates established for each machine, against Capacity Credits on account*

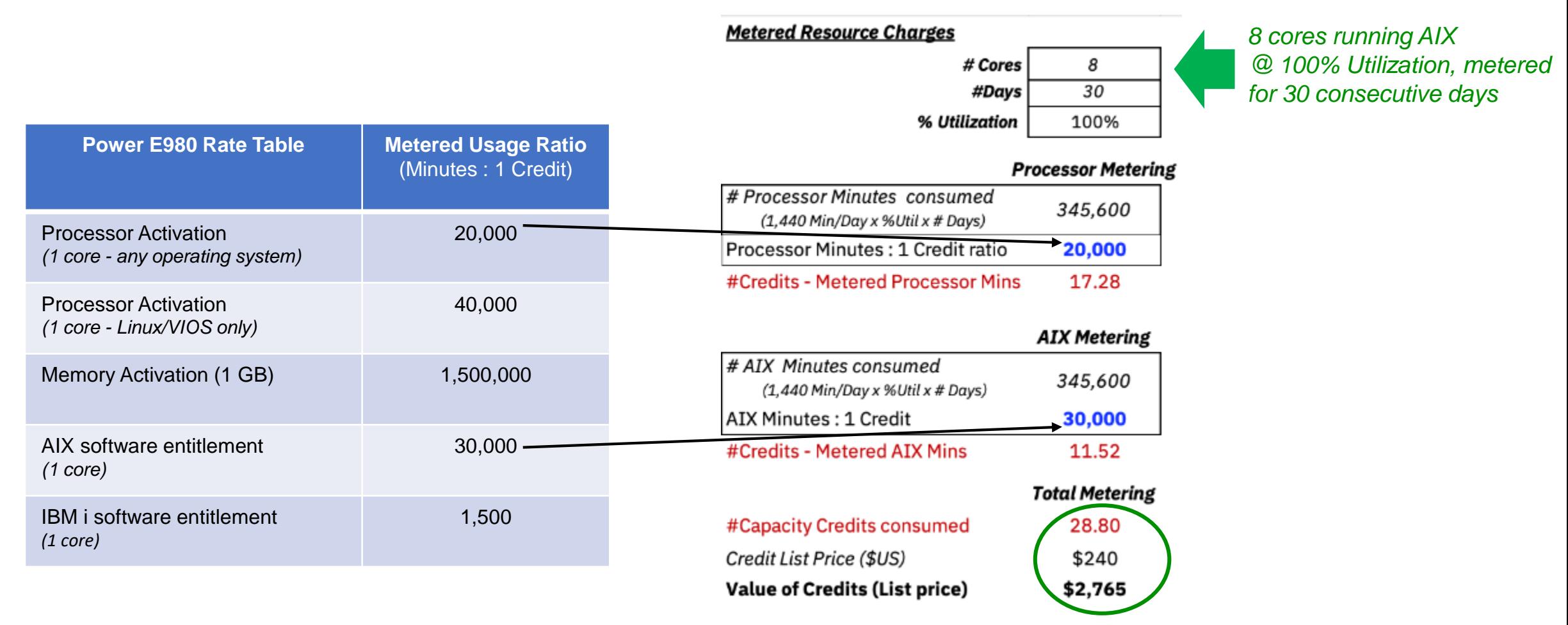

*(List prices, for illustration only and are subject to change without notice).* © 2020 IBM Corporation

## Metered Resource & Capacity Credit Example *16 cores, AIX & 512GB for 1 month*

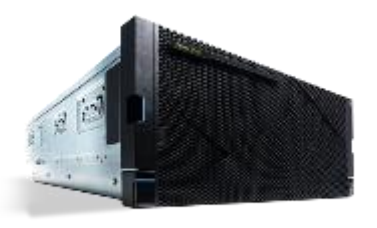

240  $\overline{\rightarrow}$ 

 $16$ 

20,000  $5.76$  $$240$ 

16

30,000  $3.84$  $$240$ \$922

512

2.46  $$240$ \$590

12.06 \$2,894

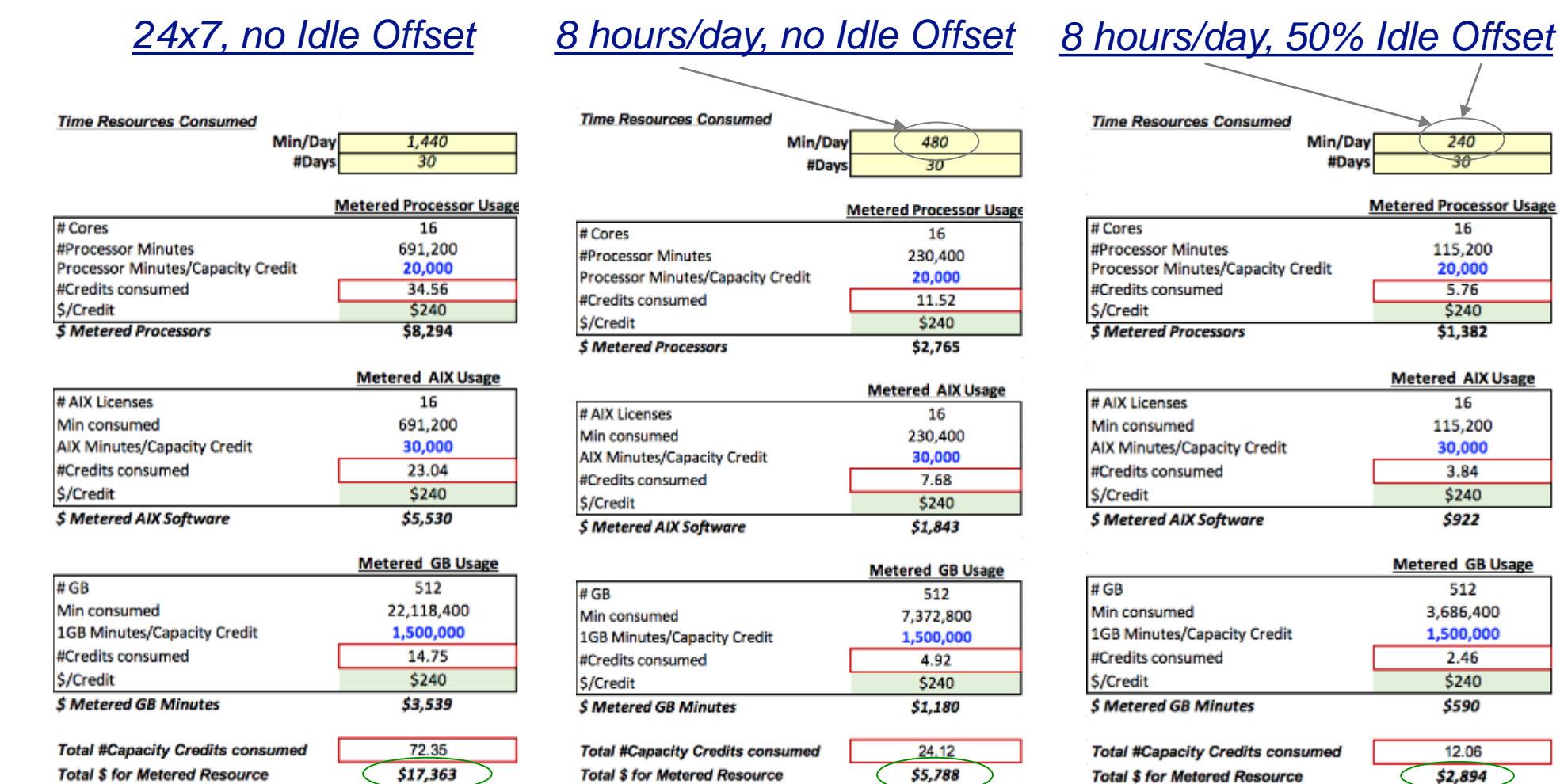

# Power Private Cloud with Dynamic Capacity

#### **Problem Statement**

- *Clients want to reduce initial investment / shift to OpEx*
- *Clients want to optimize overall costs (TCO) with automated resource sharing*
- *Clients do not want to commit to resources long-term*
- *Clients want flexibility when to purchase capacity, when to use, on which systems and for how long*

#### **Solution Capabilities**

#### *Instant and dynamic response to changing business needs!*

*This offering delivers extreme economic efficiency and enables clients to instantly and dynamically respond to changing business needs providing on-demand capacity, graphical monitoring and planning in an automated way, combining the flexibility & agility of public cloud with the security, resilience and performance of on-premises IT!* 

*It allows E980, E950 & S922/S924 clients to purchase* 

- *1. Base activations that could be shared across a pool of systems and thus help reduce investment in permanent activations*
- *2. Capacity credits that enable metering by the minute and shifting to an OpEx type of model*

## **Target Clients & Call to Action**

- *Approach clients having dark capacity (POWER8 & POWER9), leveraging PEP 1.0*
- *Clients having multiple POWER8 or POWER9 systems*
- *Clients with varying workloads, such as Service Providers*
- *Revisit deals that haven't been accepted (e.g. CapEx reasons)*
- *Revisit deals with an ugly cost structure*
- *Approach clients with investment restrictions*
- *Clients looking for an OpEx / Cloud-like pricing model*

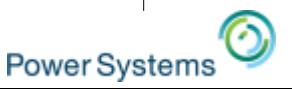

# Additional Information and Screen Shots

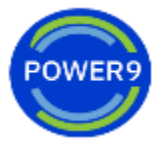

## Creating a Pool (2.0)

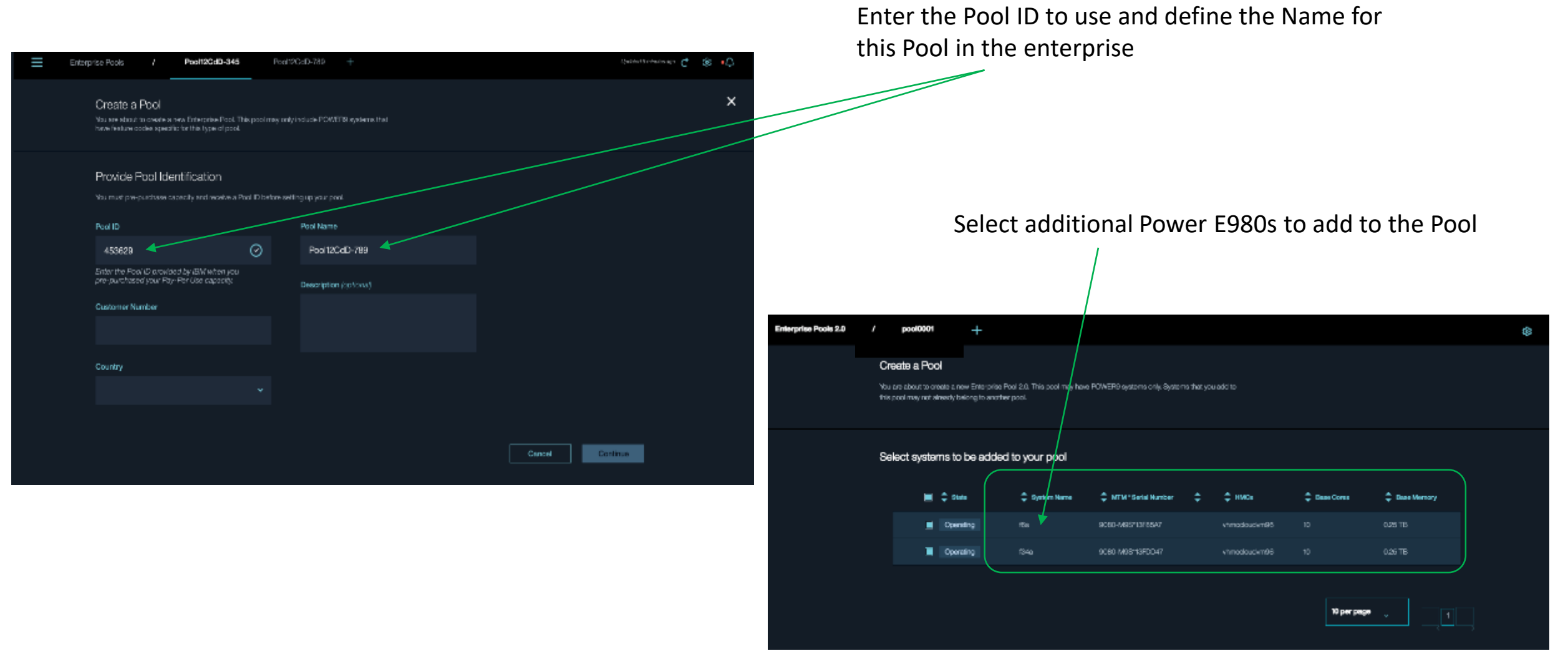

## Creating a Pool (2.0)

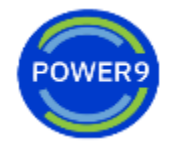

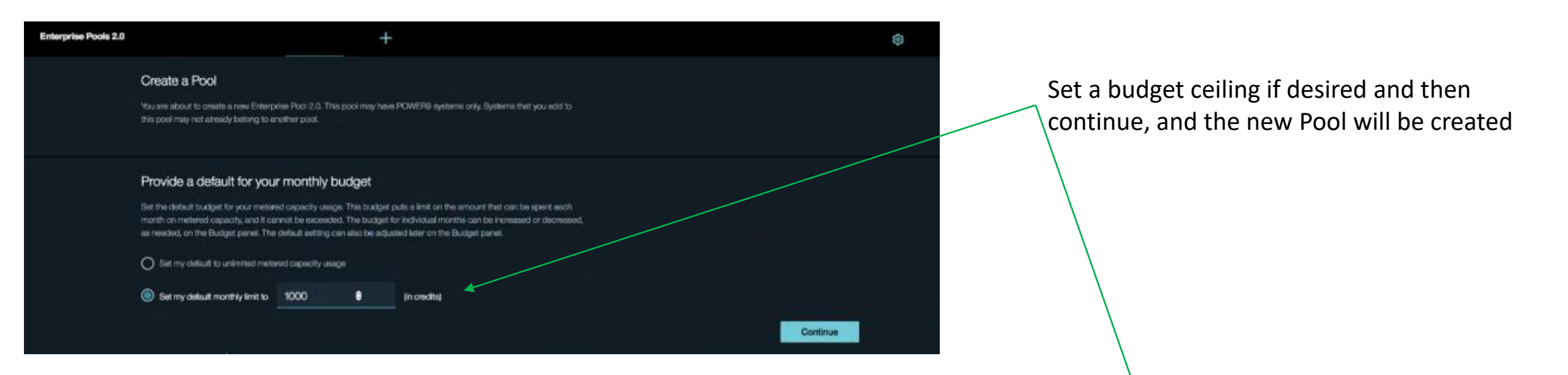

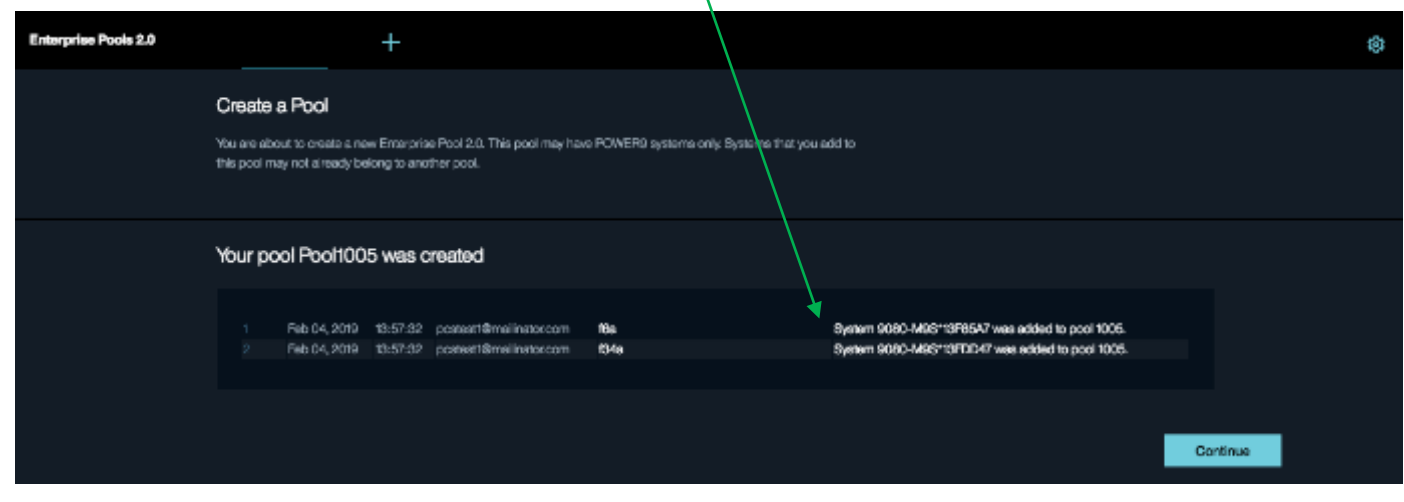

## Cloud Management Console Inventory - Displaying, Monitoring & Managing a Pool

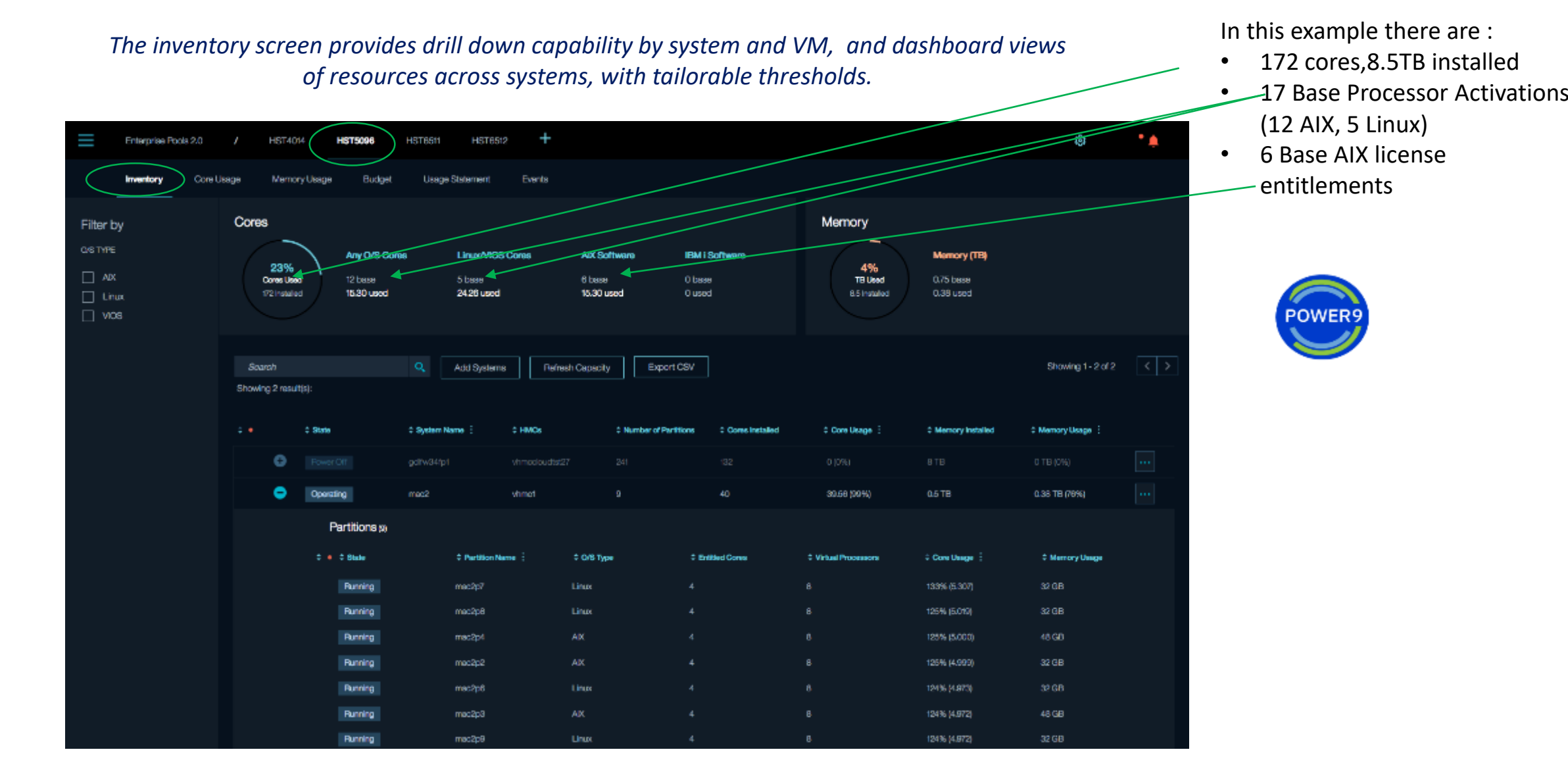

## Advanced Monitoring enables clients to track and analyze usage

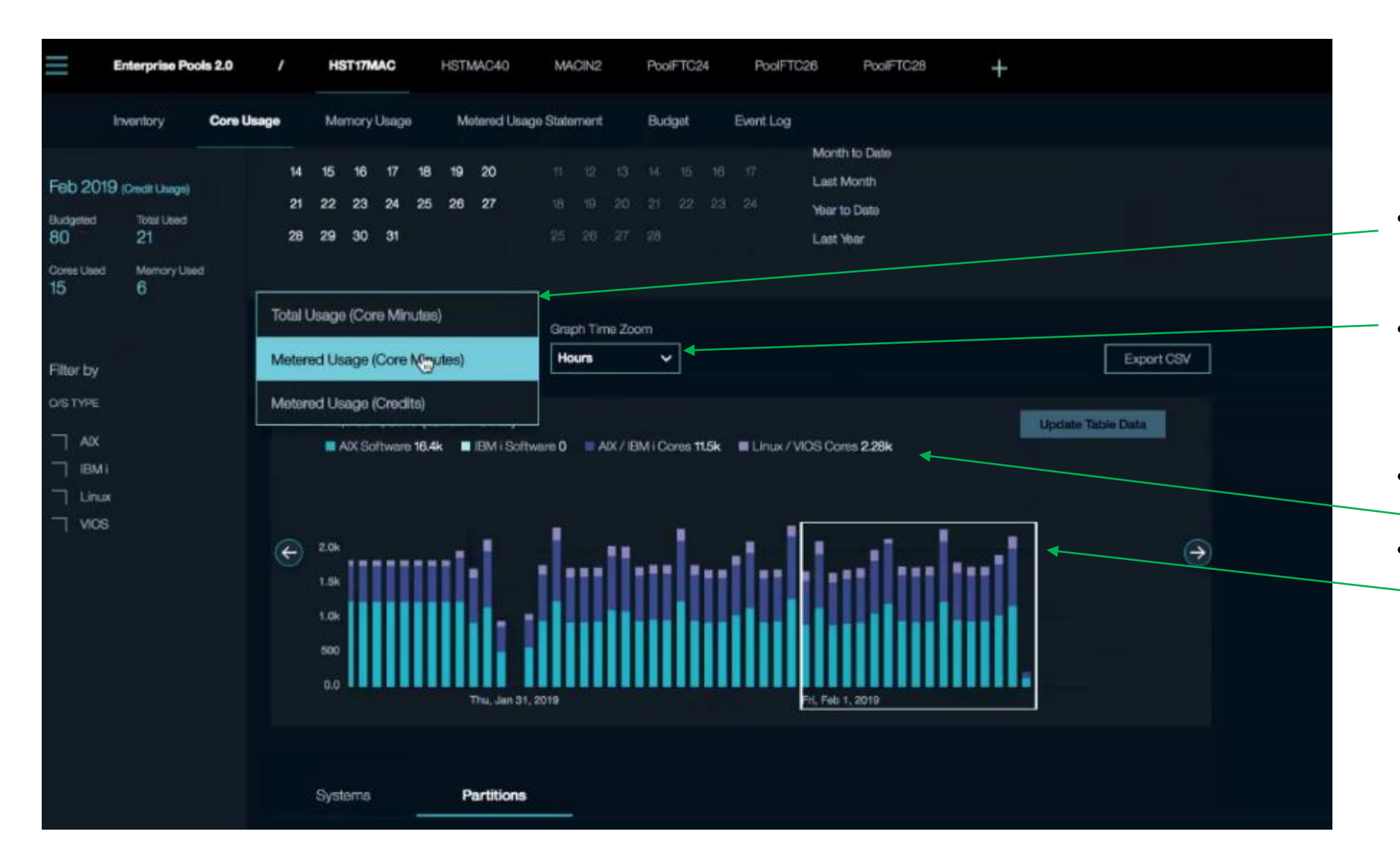

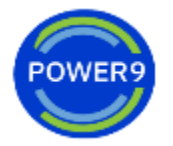

- Analyze Total or Metered Usage
- Change the Time Frame for analysis (Minute, Hour, Day, Week, Month)
- Usage by resource type
- Trending Analysis with ability to adjust time scale

## Analyze Core Usage by Time Period and Partition

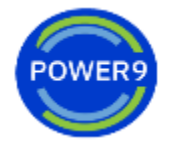

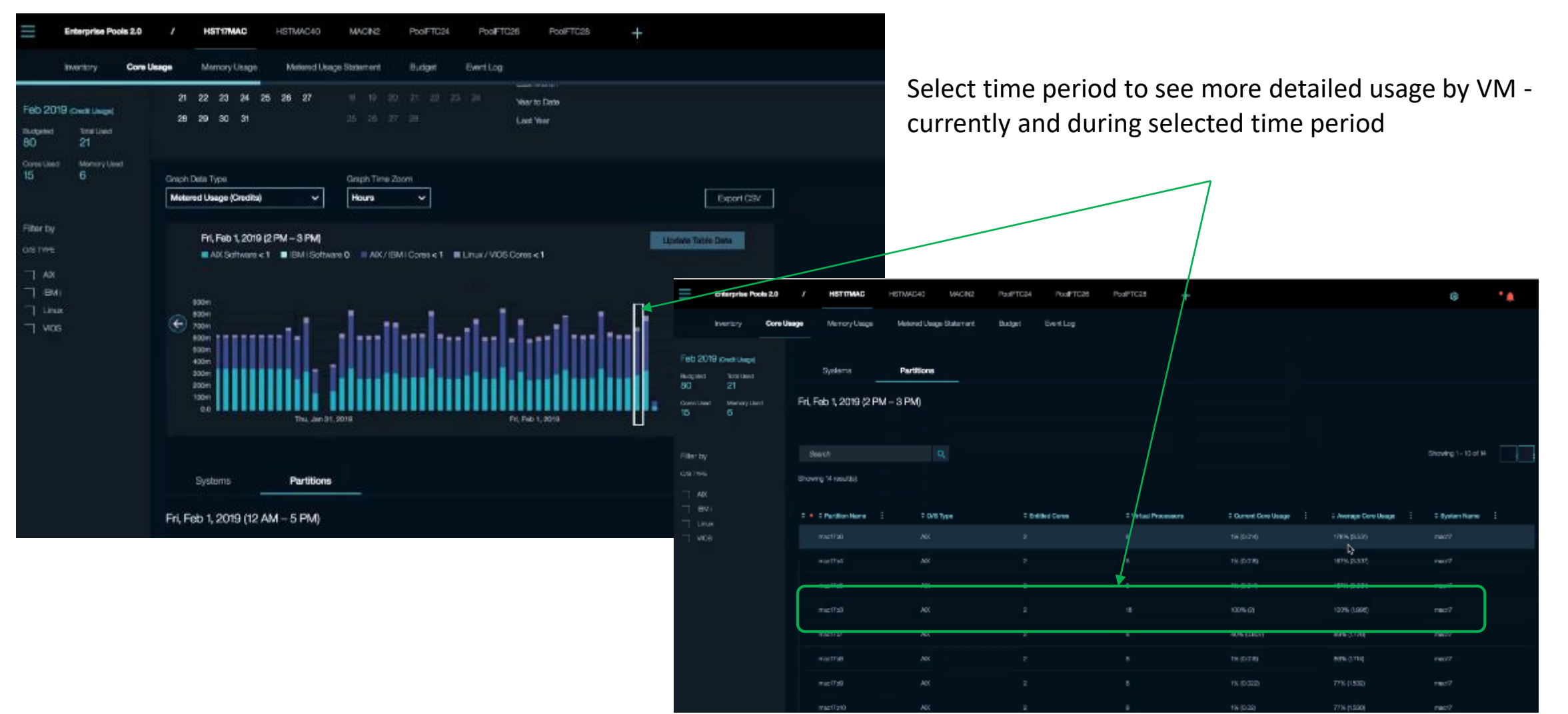

## Metered Usage Statement

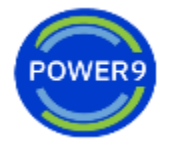

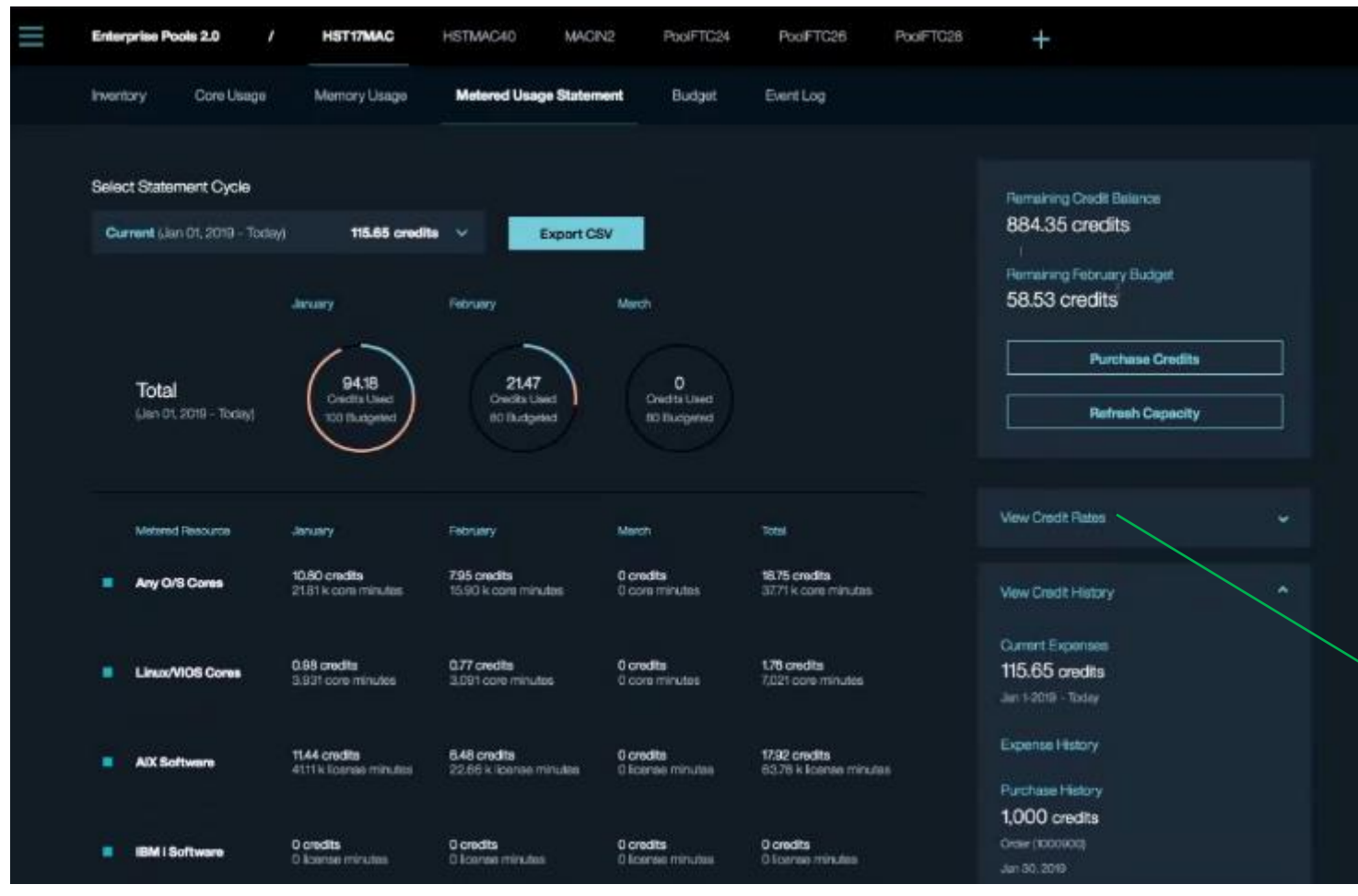

- Show Capacity Credits consumed and breakdown by resource
- Display Credit balance, budget status, rate table and purchase history

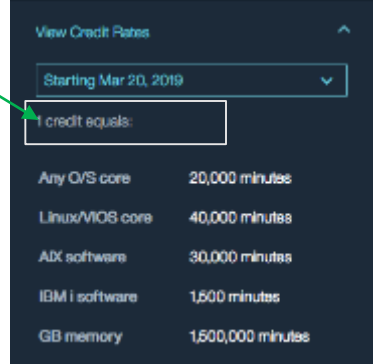

## Budgeting Summary - show consumption history and budget by Month

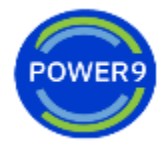

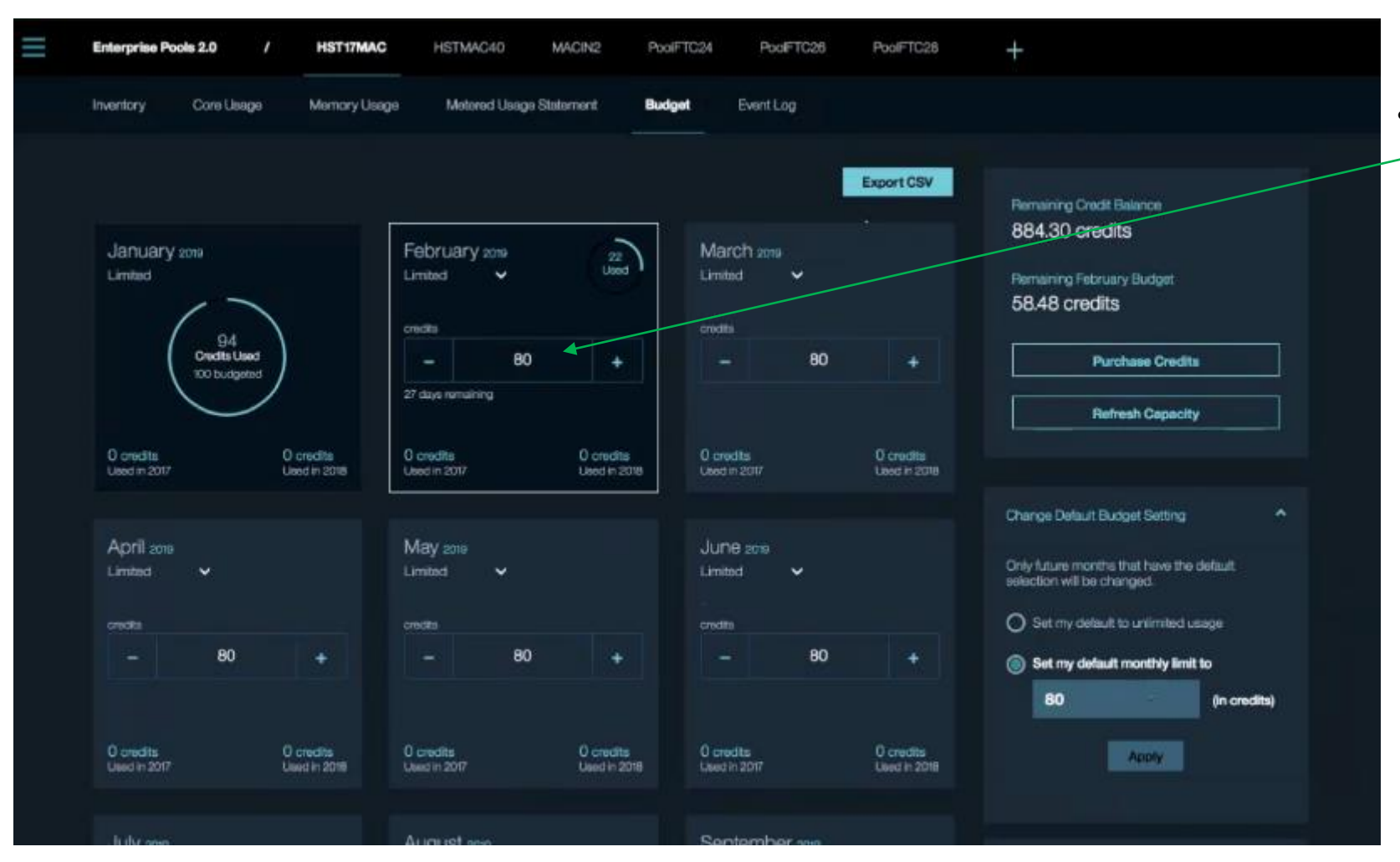

• Change monthly Capacity budget

## Tailorable Alerts & Thresholds

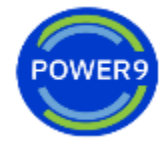

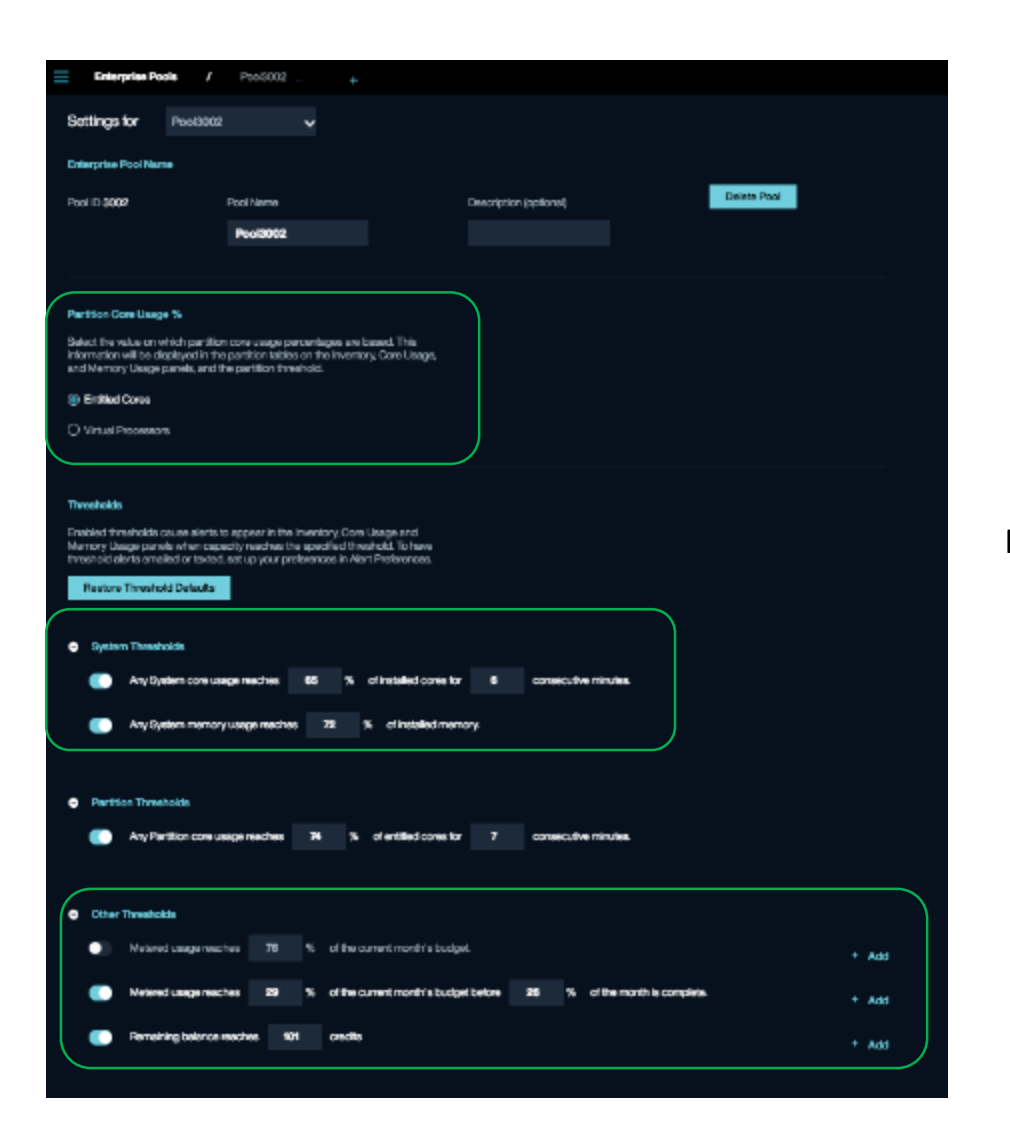

May be set to notify an email ID or send a text message

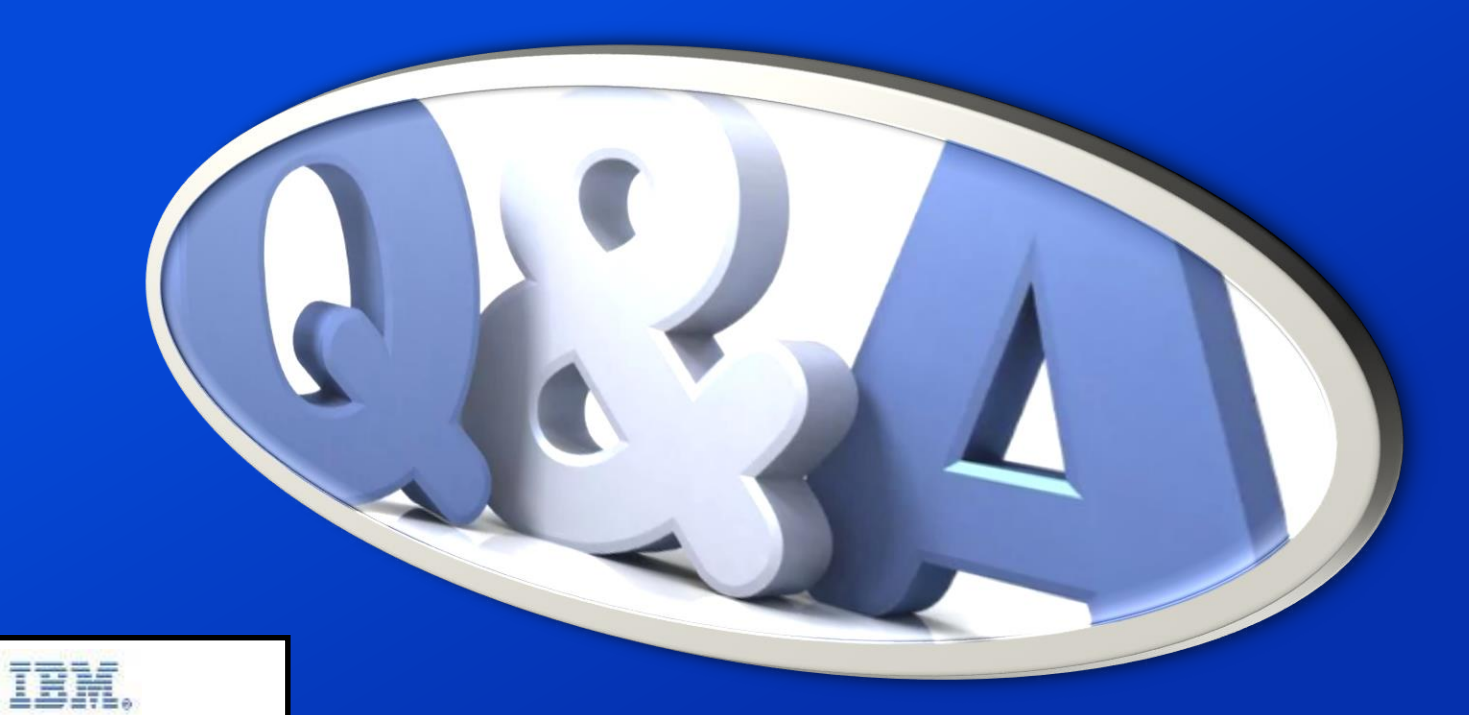

#### *Daniel R Sundt*

*Partner Technical Advocate BP Technical Sales & Enablement IBM Power Systems*

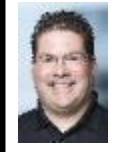

*2800 37th ST NW Rochester, MN 55901*

> *Tel 507 253 3228 Mobile 507 261 5329 dansundt@us.ibm.com*

> > © 2020 IBM Corporation